# Node.js, MongoDB<br>and AngularJS Web Development

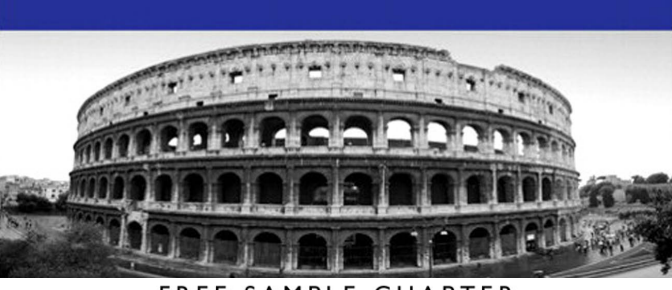

FRFF SAMPLE CHAPTER

> Ξ  $O<sub>T</sub>$

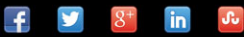

# Node.js, MongoDB and AngularJS Web Development

## Developer's Library

ESSENTIAL REFERENCES FOR PROGRAMMING PROFESSIONALS

*Developer's Library* books are designed to provide practicing programmers with unique, high-quality references and tutorials on the programming languages and technologies they use in their daily work.

All books in the *Developer's Library* are written by expert technology practitioners who are especially skilled at organizing and presenting information in a way that's useful for other programmers.

Key titles include some of the best, most widely acclaimed books within their topic areas:

*PHP & MySQL Web Development* Luke Welling & Laura Thomson ISBN 978-0-321-83389-1

*MySQL* Paul DuBois ISBN-13: 978-0-321-83387-7

*Linux Kernel Development* Robert Love ISBN-13: 978-0-672-32946-3 *Python Essential Reference* David Beazley ISBN-13: 978-0-672-32978-4

*PostgreSQL* Korry Douglas ISBN-13: 978-0-672-32756-2

*C++ Primer Plus* Stephen Prata ISBN-13: 978-0321-77640-2

Developer's Library books are available at most retail and online bookstores, as well as by subscription from Safari Books Online at **safari.informit.com**

informit.com/devlibrary Developer's Library

# Node.js, MongoDB and AngularJS Web Development

Brad Dayley

## **↑Addison-Wesley**

Upper Saddle River, NJ • Boston • Indianapolis • San Francisco New York • Toronto • Montreal • London • Munich • Paris • Madrid Cape Town • Sydney • Tokyo • Singapore • Mexico City

Copyright © 2014 Pearson Education, Inc.

All rights reserved. Printed in the United States of America. This publication is protected by copyright, and permission must be obtained from the publisher prior to any prohibited reproduction, storage in a retrieval system, or transmission in any form or by any means, electronic, mechanical, photocopying, recording, or likewise. To obtain permission to use material from this work, please submit a written request to Pearson Education, Inc., Permissions Department, One Lake Street, Upper Saddle River, New Jersey 07458, or you may fax your request to (201) 236-3290.

ISBN-13: 978-0-321-99578-0 ISBN-10: 0-321-99578-3

Text printed in the United States on recycled paper at Edwards Brothers Malloy in Ann Arbor, Michigan.

Second Printing: September 2014 with corrections December 2014

Many of the designations used by manufacturers and sellers to distinguish their products are claimed as trademarks. Where those designations appear in this book, and the publisher was aware of a trademark claim, the designations have been printed with initial capital letters or in all capitals.

The author and publisher have taken care in the preparation of this book, but make no expressed or implied warranty of any kind and assume no responsibility for errors or omissions. No liability is assumed for incidental or consequential damages in connection with or arising out of the use of the information or programs contained herein.

For information about buying this title in bulk quantities, or for special sales opportunities (which may include electronic versions; custom cover designs; and content particular to your business, training goals, marketing focus, or branding interests), please contact our corporate sales department at corpsales@pearsoned.com or (800) 382-3419.

For government sales inquiries, please contact governmentsales@pearsoned.com.

For questions about sales outside the U.S., please contact international@pearsoned.com.

Visit us on the Web: informit.com/aw

Library of Congress Control Number: 2014936529

Acquisitions Editor Mark Taber

Managing Editor Kristy Hart

Project Editor Elaine Wiley

Copy Editor Kitty Wilson

Indexer Brad Herriman

Proofreader Debbie Williams

Technical Reviewers Russell Kloepfer Siddhartha Singh

Cover Designer Chuti Prasertsith

Senior Compositor Gloria Schurick

❖ *For D! A & F* ❖

## <span id="page-6-1"></span><span id="page-6-0"></span>**Contents**

### [I: Introduction 1](#page-19-0)

[Who Should Read This Book 1](#page-19-1) [Why You Should Read This Book 1](#page-19-2) [What You Will Learn from This Book 2](#page-20-0) [What Is Node.js? 2](#page-20-1) [What Is MongoDB? 3](#page-21-0) [What Is AngularJS? 4](#page-22-0) [How This Book Is Organized 4](#page-22-1) [Getting the Code Examples 5](#page-23-0) [A Final Word 5](#page-23-1)

### [1 Introducing the Node.js-to-AngularJS Stack 7](#page-25-0)

[Understanding the Basic Web Development Framework 7](#page-25-1) [Understanding the Node.js-to-AngularJS Stack](#page-29-0)  Components 11 [Summary 14](#page-32-0) [Up Next 14](#page-32-1)

### [2 JavaScript Primer 15](#page--1-0)

[Defining Variables 15](#page--1-1) [Understanding JavaScript Data Types 16](#page--1-2) [Using Operators 17](#page--1-1) [Implementing Looping 21](#page--1-1) [Creating Functions 24](#page--1-2) [Understanding Variable Scope 26](#page--1-2) [Using JavaScript Objects 27](#page--1-1) [Manipulating Strings 30](#page--1-3) [Working with Arrays 32](#page--1-2) [Adding Error Handling 36](#page--1-2) [Summary 38](#page--1-3) [Up Next 38](#page--1-2)

### [II: Learning Node.js](#page--1-3)

 [3 Getting Started with Node.js 39](#page--1-3) [Understanding Node.js 39](#page--1-2) [Installing Node.js 40](#page--1-4) [Working with Node.js Packages 42](#page--1-5) [Creating a Node.js Application 47](#page--1-2) [Writing Data to the Console 52](#page--1-4) [Summary 53](#page--1-2) [Up Next 54](#page--1-4)

### [4 Using Events, Listeners, Timers, and Callbacks](#page--1-3)  in Node.js 55

[Understanding the Node.js Event Model 55](#page--1-2) [Adding Work to the Event Queue 59](#page--1-2) [Implementing Callbacks 68](#page--1-5) [Summary 72](#page--1-5) [Up Next 72](#page--1-4)

### [5 Handling Data I/O](#page--1-3)

#### in Node.js 73

[Working with JSON 73](#page--1-2) Using the Buffer [Module to Buffer Data 74](#page--1-4) Using the Stream [Module to Stream Data 83](#page--1-2) [Compressing and Decompressing Data with](#page--1-2) Zlib 93 [Summary 96](#page--1-5) [Up Next 96](#page--1-4)

### [6 Accessing the File System from Node.js 97](#page--1-3)

[Synchronous Versus Asynchronous File System Calls 97](#page--1-2) [Opening and Closing Files 98](#page--1-4) [Writing Files 100](#page--1-5) [Reading Files 105](#page--1-2) [Other File System Tasks 110](#page--1-4) [Summary 117](#page--1-3) [Up Next 117](#page--1-2)

 [7 Implementing HTTP Services in Node.js 119](#page--1-0) [Processing URLs 119](#page--1-1) [Processing Query Strings and Form Parameters 121](#page--1-1) [Understanding Request, Response, and Server](#page--1-2)  Objects 122 [Implementing HTTP Clients and Servers in Node.js 130](#page--1-2) [Implementing HTTPS Servers and Clients 139](#page--1-1) [Summary 142](#page--1-3) [Up Next 142](#page--1-2)

### [8 Implementing Socket Services in Node.js 143](#page--1-0)

[Understanding Network Sockets 143](#page--1-1) [Understanding TCP Server and Socket Objects 144](#page--1-3) [Implementing TCP Socket Servers and Clients 151](#page--1-1) [Implementing TLS Servers and Clients 157](#page--1-1) [Summary 162](#page--1-3) [Up Next 162](#page--1-2)

 [9 Scaling Applications Using Multiple Processors](#page--1-0)  in Node.js 163

[Understanding the](#page--1-1) process Module 163 [Implementing Child Processes 168](#page--1-3) [Implementing Process Clusters 178](#page--1-3) [Summary 183](#page--1-1) [Up Next 184](#page--1-2)

### [10 Using Additional Node.js Modules 185](#page--1-0)

Using the os [Module 185](#page--1-1) Using the util [Module 187](#page--1-1) [Summary 193](#page--1-0) [Up Next 193](#page--1-1)

### [III: Learning MongoDB](#page--1-0)

### [11 Understanding NoSQL and MongoDB 195](#page--1-0)

Why NoSOL? 195 [Understanding MongoDB 196](#page--1-3) [MongoDB Data Types 197](#page--1-1)

[Planning Your Data Model 199](#page--1-3) [Summary 205](#page--1-3) [Up Next 205](#page--1-2)

#### [12 Getting Started with MongoDB 207](#page--1-3)

[Building the MongoDB Environment 207](#page--1-2) [Administering User Accounts 212](#page--1-4) [Configuring Access Control 216](#page--1-5) [Administering Databases 218](#page--1-4) [Managing Collections 220](#page--1-4) [Summary 226](#page--1-5) [Up Next 226](#page--1-4)

### [13 Getting Started with MongoDB and Node.js 227](#page--1-3)

[Adding the MongoDB Driver to Node.js 227](#page--1-2) [Connecting to MongoDB from Node.js 228](#page--1-5) [Understanding the Objects Used in the MongoDB](#page--1-3) Node.js Driver 235 [Accessing and Manipulating Databases 241](#page--1-2) [Accessing and Manipulating Collections 245](#page--1-2) [Summary 249](#page--1-3) [Up Next 249](#page--1-2)

### [14 Manipulating MongoDB Documents from Node.js 251](#page--1-3)

[Understanding Database Change Options 251](#page--1-2) [Understanding Database Update Operators 252](#page--1-4) [Adding Documents to a Collection 254](#page--1-4) [Getting Documents from a Collection 256](#page--1-4) [Updating Documents in a Collection 258](#page--1-4) [Atomically Modifying Documents in a Collection 260](#page--1-4) [Saving Documents in a Collection 262](#page--1-5) Using upsert [to Insert Documents in a Collection 263](#page--1-2) [Deleting Documents from a Collection 265](#page--1-3) [Removing a Single Document from a Collection 266](#page--1-4) [Summary 268](#page--1-5) [Up Next 268](#page--1-4)

- [15 Accessing MongoDB Documents from Node.js 269](#page--1-0) [Introducing the Data Set 269](#page--1-1) [Understanding Query Objects 270](#page--1-2) [Understanding Query](#page--1-2) options Objects 272 [Finding Specific Sets of Documents 273](#page--1-1) [Counting Documents 276](#page--1-2) [Limiting Result Sets 278](#page--1-2) [Sorting Result Sets 283](#page--1-1) [Finding Distinct Field Values 285](#page--1-1) [Grouping Results 286](#page--1-2) [Applying MapReduce by Aggregating Results 289](#page--1-1) [Summary 295](#page--1-0) [Up Next 295](#page--1-1)
- [16 Using Mongoose for Structured Schema and](#page--1-0) Validation 297

[Understanding Mongoose 297](#page--1-1) [Connecting to a MongoDB Database by Using](#page--1-2)  Mongoose 298 [Defining a Schema 300](#page--1-3) [Compiling a Model 304](#page--1-2) [Understanding the](#page--1-0) Query Object 305 [Understanding the](#page--1-2) Document Object 310 [Finding Documents by Using Mongoose 312](#page--1-3) [Adding Documents by Using Mongoose 314](#page--1-3) [Updating Documents by Using Mongoose 316](#page--1-3) [Removing Documents by Using Mongoose 320](#page--1-2) [Aggregating Documents by Using Mongoose 323](#page--1-1) [Using the Validation Framework 326](#page--1-2) [Implementing Middleware Functions 328](#page--1-2) [Summary 331](#page--1-0) [Up Next 331](#page--1-1)

### [17 Advanced MongoDB Concepts 333](#page--1-0)

[Adding Indexes 333](#page--1-1) [Using Capped Collections 336](#page--1-2) [Applying Replication 337](#page--1-0) [Implementing Sharding 340](#page--1-2)

[Implementing a GridFS Store 348](#page--1-5) [Repairing a MongoDB Database 353](#page--1-2) [Backing Up MongoDB 354](#page--1-4) [Summary 355](#page--1-2) [Up Next 356](#page--1-5)

### [IV: Using Express to Make Life Easier](#page--1-3)

 [18 Implementing Express in Node.js 357](#page--1-3) [Getting Started with Express 357](#page--1-2) [Configuring Routes 359](#page--1-2) Using Request [Objects 365](#page--1-3) Using Response [Objects 366](#page--1-4) [Implementing a Template Engine 374](#page--1-4) [Summary 379](#page--1-3) [Up Next 379](#page--1-2)

### [19 Implementing Express Middleware 381](#page--1-3)

[Understanding Middleware 381](#page--1-2) Using the query [Middleware 383](#page--1-2) [Serving Static Files 384](#page--1-4) Handling POST [Body Data 386](#page--1-5) [Sending and Receiving Cookies 387](#page--1-2) [Implementing Sessions 388](#page--1-4) [Applying Basic HTTP Authentication 390](#page--1-4) [Implementing Session Authentication 392](#page--1-4) [Creating Custom Middleware 395](#page--1-2) [Summary 396](#page--1-5) [Up Next 396](#page--1-4)

### [V: Learning AngularJS](#page--1-3)

 [20 Getting Started with AngularJS 397](#page--1-3) [Why AngularJS? 397](#page--1-2) [Understanding AngularJS 398](#page--1-4) [An Overview of the AngularJS Life Cycle 401](#page--1-2) [Integrating AngularJS with Existing JavaScript](#page--1-4)  and jQuery 402

[Adding AngularJS to the Node.js Environment 403](#page--1-0) [Bootstrapping AngularJS in an HTML Document 403](#page--1-1) [Using the Global APIs 404](#page--1-2) [Creating a Basic AngularJS Application 405](#page--1-1) [Summary 409](#page--1-0) [Up Next 409](#page--1-1)

 [21 Understanding AngularJS Modules and Dependency](#page--1-0)  Injection 411 [Overview of Modules and Dependency Injection 411](#page--1-1) [Defining AngularJS Modules 412](#page--1-2) [Implementing Dependency Injection 416](#page--1-2) [Summary 418](#page--1-3) [Up Next 418](#page--1-2)

 [22 Implementing the Scope as a Data Model 419](#page--1-0) [Understanding Scopes 419](#page--1-1) [Implementing Scope Hierarchy 425](#page--1-1) [Emitting and Broadcasting Events 428](#page--1-2) [Summary 431](#page--1-1) [Up Next 432](#page--1-3)

 [23 Using AngularJS Templates to Create Views 433](#page--1-0) [Understanding Templates 433](#page--1-1) [Using Expressions 434](#page--1-2) [Using Filters 437](#page--1-1) [Creating Custom Filters 443](#page--1-1) [Summary 445](#page--1-0) [Up Next 445](#page--1-1)

 [24 Implementing Directives](#page--1-0)  in AngularJS Views 447 [Understanding Directives 447](#page--1-6) [Using Built-in Directives 447](#page--1-1) [Creating Your Own Directives to Extend HTML 461](#page--1-0) [Summary 469](#page--1-0) [Up Next 469](#page--1-1)

### [25 Implementing AngularJS Services in Web](#page--1-3)  Applications 471 [Understanding AngularJS Services 471](#page--1-2) [Using the Built-in Services 472](#page--1-5) [Creating Custom Services 487](#page--1-3) [Summary 489](#page--1-2) [Up Next 490](#page--1-5)

### [VI: Building Practical Web Application Components](#page--1-3)

### [26 Adding User Accounts to Your Website 491](#page--1-3)

[Libraries Used 491](#page--1-7) [Project Directory Structure 491](#page--1-2) [Defining the User Model 492](#page--1-4) [Creating the Server 493](#page--1-2) [Implementing Routes 494](#page--1-4) [Implementing the User Controller Routes 496](#page--1-4) [Implementing the User and Authentication Views 501](#page--1-2) [Implementing the AngularJS Module and Controller 507](#page--1-2) [Using Social Media Accounts as Authentication](#page--1-4) Sources 508 [Summary 514](#page--1-5) [Up Next 514](#page--1-4)

### [27 Adding Comment Threads to Pages 515](#page--1-3)

[Libraries Used 515](#page--1-2) [Project Directory Structure 516](#page--1-5) [Defining the Comment, Reply, Photo, and Page](#page--1-2)  Models 517 [Creating the Comments Server 520](#page--1-5) [Implementing Routes to Support Viewing](#page--1-4) and Adding Comments 520 [Implementing the Model-Based Controller Routes 521](#page--1-2) [Implementing Photo and Comment Views 527](#page--1-3) [Implementing the AngularJS Module and Controller to](#page--1-4)  Support Comment Views 534 [Initializing the Application 540](#page--1-4) [Summary 541](#page--1-3) [Up Next 541](#page--1-2)

<span id="page-14-0"></span> [28 Creating Your Own Shopping Cart 543](#page--1-0) [Project Description 543](#page--1-1) [Libraries Used 544](#page--1-3) [Project Directory Structure 544](#page--1-2) [Defining the Customer, Product, and Orders Models 546](#page--1-2) [Creating the Shopping Cart Server 550](#page--1-2) [Implementing Routes to Support Product, Cart, and Order](#page--1-0) Requests 551 [Implementing the Model-Based Controller Routes 552](#page--1-3) [Implementing Shopping Cart and Checkout Views 556](#page--1-3) [Implementing the AngularJS Module and Controller to](#page--1-2) Support Shopping Cart Views 570 [Initializing the Application 579](#page--1-1) [Summary 581](#page--1-0) [Up Next 581](#page--1-1)

### [29 Building Interactive Web 2.0 Application](#page--1-0)  Components 583

[Project Description 583](#page--1-1) [Libraries Used 584](#page--1-3) [Project Directory Structure 584](#page--1-2) [Defining the Project Model 586](#page--1-3) [Creating the Application Server 586](#page--1-2) [Implementing Routes to Support the Views 587](#page--1-0) [Implementing a Tabbed View 587](#page--1-1) [Implementing a Weather Service View 592](#page--1-2) [Implementing Draggable Elements 597](#page--1-1) [Implementing Dynamic Data Access 600](#page--1-2) [Initializing the Application 605](#page--1-1) [Summary 607](#page--1-1)

[Index 609](#page-33-0)

## Acknowledgments

I'd like to take this page to thank all those who made this title possible. First, I thank my wonderful wife for the inspiration, love, and support she gives me. I'd never make it far without you. I also want to thank my boys for the help they give me when I am writing and for making sure I still take the time to have fun.

Thanks to Mark Taber for getting this title rolling in the right direction, Russell Kloepfer and Siddhartha Singh for keeping me honest with their technical review, Kitty Wilson for turning the technical ramblings of my brain into a fine text, Tammy Graham and Laura Robbins for styling the graphics, Chuti Prasertsith for the awesome cover, and Elaine Wiley for managing the project and making sure the book is the finest quality.

## About the Author

**Brad Dayley** is a senior software engineer with more than 20 years of experience developing enterprise applications and web interfaces. He has used JavaScript and jQuery for years and is the author of *jQuery and JavaScript Phrasebook* and *Teach Yourself jQuery and JavaScript in 24 Hours*. He has designed and implemented a wide array of applications and services, from application servers to complex Web 2.0 interfaces. He is also the author of *Python Developer's Phrasebook* and *Teach Yourself Django in 24 Hours*.

## We Want to Hear from You!

As the reader of this book, *you* are our most important critic and commentator. We value your opinion and want to know what we're doing right, what we could do better, what areas you'd like to see us publish in, and any other words of wisdom you're willing to pass our way.

You can email or write directly to let us know what you did or didn't like about this book—as well as what we can do to make our books stronger.

Please note that we cannot help you with technical problems related to the topic of this book, and that due to the high volume of mail we receive, we might not be able to reply to every message.

When you write, please be sure to include this book's title and author, as well as your name and phone or email address.

Email: feedback@developers-library.info

Mail: Reader Feedback Addison-Wesley Developer's Library 800 East 96th Street Indianapolis, IN 46240 USA

## Reader Services

Visit our website and register this book at [www.informit.com/register](http://www.informit.com/register) for convenient access to any updates, downloads, or errata that might be available for this book.

*This page intentionally left blank* 

## **[Introduction](#page-6-0)**

<span id="page-19-2"></span><span id="page-19-1"></span><span id="page-19-0"></span>Welcome to *Node.js, MongoDB, and AngularJS Web Development*. This book is designed to catapult you into the world of using JavaScript—from the server and services to the browser client—in your web development projects. The book covers the implementation and integration of Node.js, MongoDB, and AngularJS—some of the most exciting and innovative technologies emerging in the world of web development.

This introduction covers:

- Who should read this book
- Why you should read this book
- What you will be able to achieve using this book
- What Node.js, MongoDB, and AngularJS are and why they are great technologies
- How this book is organized
- Where to find the code examples

Let's get started.

### [Who Should Read This Book](#page-6-0)

This book is aimed at readers who already have an understanding of the basics of HTML and have done some programming in a modern programming language. Having an understanding of JavaScript will make this book easier to digest but is not required because the book does cover the basics of JavaScript.

## [Why You Should Read This Book](#page-6-0)

This book will teach you how to create powerful, interactive websites and web applications from the webserver and services on the server to the browser-based interactive web applications. The technologies covered here are all open source, and you will be able to use JavaScript for both the server-side and browser-side components.

<span id="page-20-1"></span><span id="page-20-0"></span>Typical readers of this book want to master Node.js and MongoDB for the purpose of building highly scalable and high-performing websites. Typical readers will also want to leverage the innovative MVC approach of AngularJS to implement well-designed and structured webpages and web applications. Overall, Node.js, MongoDB, and AngularJS provide an easy-toimplement, fully integrated web development stack that allows you to implement amazing Web 2.0 applications.

## [What You Will Learn from This Book](#page-6-1)

Reading this book will enable you to build real-world, dynamic websites and web applications. Websites no longer consist of simple static content in HTML pages with integrated images and formatted text. Instead, websites have become much more dynamic, with a single page often serving as an entire site or application.

Using AngularJS technology allows you to build into your webpage logic that can communicate back to the Node.js server and obtain necessary data from the MongoDB database. The combination of Node.js, MongoDB, and AngularJS allows you to implement interactive dynamic webpages. The following are just a few of the things that you will learn while reading this book:

- How to implement a highly scalable and dynamic webserver, using Node.js and Express
- How to build server-side web services in JavaScript
- How to implement a MongoDB data store for you web applications
- How to access and interact with MongoDB from Node.js JavaScript code
- How to define static and dynamic web routes and implement server-side scripts to support them
- How to define your own custom Angular S directives that extend the HTML language
- How to implement client-side services that can interact with the Node.js webserver
- How to build dynamic browser views that provide rich user interaction
- How to add authenticated user accounts to your website/web application
- How to add nested comment components to your webpages
- How to build an end-to-end shopping cart

## [What Is Node.js?](#page-6-1)

Node.js is a development framework that is based on Google's V8 JavaScript engine. You write Node.js code in JavaScript, and then V8 compiles it into machine code to be executed. You can write most—or maybe even all—of your server-side code in Node.js, including the webserver and the server-side scripts and any supporting web application functionality. The fact that the webserver and the supporting web application scripts are running together in the same

<span id="page-21-0"></span>server-side application allows for much tighter integration between the webserver and the scripts.

The following are just a few reasons Node.js is a great framework:

- **JavaScript end-to-end:** One of the biggest advantages of Node.js is that it allows you to write both server- and client-side scripts in JavaScript. There have always been difficulties in deciding whether to put logic in client-side scripts or server-side scripts. With Node.js you can take JavaScript written on the client and easily adapt it for the server and vice versa. An added plus is that client developers and server developers are speaking the same language.
- **Event-driven scalability:** Node.js applies a unique logic to handling web requests. Rather than having multiple threads waiting to process web requests, with Node.js they are processed on the same thread, using a basic event model. This allows Node.js webservers to scale in ways that traditional webservers can't.
- **Extensibility:** Node.js has a great following and very active development community. People are providing new modules to extend Node.js functionality all the time. Also, it is very simple to install and include new modules in Node.js; you can extend a Node.js project to include new functionality in minutes.
- **Fast implementation:** Setting up Node.js and developing in it are super easy. In only a few minutes you can install Node.js and have a working webserver.

## [What Is MongoDB?](#page-6-0)

MongoDB is an agile and very scalable NoSQL database. The name Mongo comes from the word "humongous," emphasizing the scalability and performance MongoDB provides. MongoDB provides great website backend storage for high-traffic websites that need to store data such as user comments, blogs, or other items because it is quickly scalable and easy to implement.

The following are some of the reasons that MongoDB really fits well in the Node.js stack:

- **Document orientation:** Because MongoDB is document oriented, data is stored in the database in a format that is very close to what you deal with in both server-side and client-side scripts. This eliminates the need to transfer data from rows to objects and back.
- **High performance:** MongoDB is one of the highest-performing databases available. Especially today, with more and more people interacting with websites, it is important to have a backend that can support heavy traffic.
- **High availability:** MongoDB's replication model makes it very easy to maintain scalability while keeping high performance.
- **High scalability:** MongoDB's structure makes it easy to scale horizontally by sharding the data across multiple servers.

<span id="page-22-2"></span><span id="page-22-1"></span><span id="page-22-0"></span> ■ **No SQL injection:** MongoDB is not susceptible to SQL injection (that is, putting SQL statements in web forms or other input from the browser and thereby compromising database security). This is the case because objects are stored as objects, not using SQL strings.

## [What Is AngularJS?](#page-6-1)

AngularJS is a client-side framework developed by Google. It is written in JavaScript, with a reduced jQuery library. The theory behind AngularJS is to provide a framework that makes it easy to implement well-designed and structured webpages and applications, using an MVC framework.

AngularJS provides functionality to handle user input in the browser, manipulate data on the client side, and control how elements are displayed in the browser view. Here are some of the benefits AngularJS provides:

- **Data binding:** AngularJS has a very clean method for binding data to HTML elements, using its powerful scope mechanism.
- **Extensibility:** The AngularJS architecture allows you to easily extend almost every aspect of the language to provide your own custom implementations.
- **Clean:** AngularJS forces you to write clean, logical code.
- **Reusable code:** The combination of extensibility and clean code makes it very easy to write reusable code in AngularJS. In fact, the language often forces you to do so when creating custom services.
- **Support:** Google is investing a lot into this project, which gives it an advantage over similar initiatives that have failed.
- **Compatibility:** AngularJS is based on JavaScript and has a close relationship with jQuery. This makes it easier to begin integrating AngularJS into your environment and reuse pieces of your existing code within the structure of the AngularJS framework.

## [How This Book Is Organized](#page-6-1)

This book is divided into six main parts:

- Part I, "Introduction," provides an overview of the interaction between Node.js, MongoDB, and AngularJS and how these three products form a complete web development stack. Chapter 2is a JavaScript primer that provides the basics of the JavaScript language that you need when implementing Node.js and AngularJS code.
- Part II, "Learning Node.js," covers the Node.js language platform, from installation to implementation of Node.js modules. This part gives you the basic framework you need

<span id="page-23-0"></span>to implement your own custom Node.js modules as well as the webserver and server-side scripts.

- <span id="page-23-1"></span>■ Part III, "Learning MongoDB," covers the MongoDB database, from installation to integration with Node.js applications. This part discusses how to plan your data model to fit your application needs and how to access and interact with MongoDB from your Node.js applications.
- Part IV, "Using Express to Make Life Easier," discusses the Express module for Node.js and how to leverage it as the webserver for your application. You will learn how to set up dynamic and static routes to data as well as how to implement security, caching, and other webserver basics.
- Part V, "Learning AngularJS," covers the AngularJS framework architecture and how to integrate it into your Node.js stack. This part covers creating custom HTML directives and client-side services that can be leveraged in the browser.
- Part VI, "Building Practical Web Application Components," switches gears and provides some practical real-world examples of using Node.js, MongoDB, and AngularJS end-toend to provide authenticated user accounts, comment sections, and shopping carts for web applications. This part also covers some methods to implement Web 2.0 interactions in your web applications.

## [Getting the Code Examples](#page-6-0)

Throughout this book, you will find code examples in listings. The title for each listing includes a filename for the source code. To access the source code files and images used in the examples, visit:

<https://github.com/bwdbooks/nodejs-mongodb-angularjs-web-development>

## [A Final Word](#page-6-0)

I hope you enjoy learning about Node.js, MongoDB, and AngularJS as much as I have. They are great, innovative technologies that are really fun to use. Soon, you'll be able to join the many other web developers who use the Node.js-to-AngularJS web stack to build interactive websites and web applications. I also hope you enjoy this book!

*This page intentionally left blank* 

1

## <span id="page-25-1"></span><span id="page-25-0"></span>**Introducing the [Node.js-to-AngularJS Stack](#page-6-0)**

To get you off on the right foot, this chapter focuses on the fundamental components of the web development framework and then describes the components of the Node.js-to-AngularJS stack that is the basis for the rest of the book. The first section discusses various aspects of the general website/web application development framework, from users to backend services. The purpose of first covering the web development framework components is to help you more easily understand how the components of the Node.js-to-AngularJS stack relate to the pieces of the general framework. This should help you better see the benefits of using the Node.js-to-AngularJS stack components instead of the more traditional technologies.

## [Understanding the Basic Web Development Framework](#page-6-0)

To get you in the right mind-set to understand the benefits of utilizing Node.js, MongoDB, and AngularJS as your web framework, this section provides an overview of the basic components of most websites. If you are already familiar with the full web framework, then this section will be old hat, but if you only understand just the server side or client side of the web framework, then this section will give you a more complete picture.

The main components of any web framework are the user, browser, webserver, and backend services. Although websites vary greatly in terms of appearance and behavior, all have these basic components in one form or another.

This section is not intended to be in-depth, comprehensive, or technically exact but rather a very high-level perspective of the parts involved in a functional website. The components are described in a top-down manner, from user down to backend services. Then the next section discusses the Node.js-to-AngularJS stack from the bottom up, so you can get a picture of where each of the pieces fits and why. Figure 1.1 provides a basic diagram to help you visualize the components in a website/web application, which are discussed in the following sections.

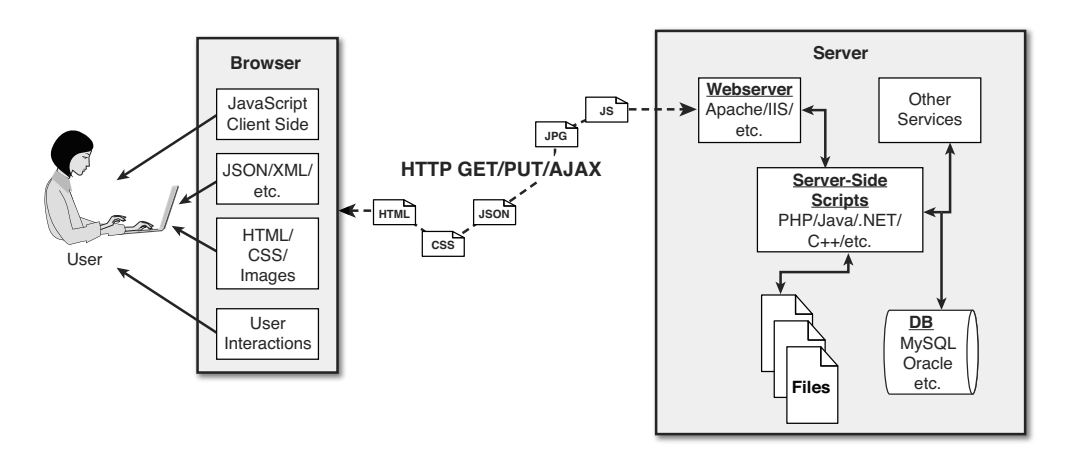

Figure 1.1 Basic diagram of the components of a basic website/web application.

### Users

Users are a fundamental part of every website; they are, after all, the reason websites exist in the first place. User expectations define the requirements for developing a good website. User expectations have changed a lot over the years. In the past, users accepted the slow, cumbersome experience of the "world-wide-wait," but not today. They expect websites to behave much more quickly, like applications installed on their computers and mobile devices.

The user role in a web framework is to sit on the visual output and interaction input of webpages. That is, users view the results of the web framework processing and then provide interactions using mouse clicks, keyboard input, and swipes and taps.

### The Browser

The browser plays three roles in the web framework:

- Provide communication to and from the webserver
- Interpret the data from the server and render it into the view that the user actually sees
- Handle user interaction through the keyboard, mouse, touchscreen, or other input device and take the appropriate action

### Browser-to-Webserver Communication

Browser-to-webserver communication consists of a series of requests, using the HTTP and HTTPS protocols. Hypertext Transfer Protocol (HTTP) is used to define communication between the browser and the webserver. HTTP defines what types of requests can be made as well as the format of those requests and the HTTP response.

HTTPS adds an additional security layer, SSL/TLS, to ensure secure connections by requiring the webserver to provide a certificate to the browser. The user can then determine whether to accept the certificate before allowing the connection.

There are three main types of requests that a browser will make to a webserver:

- **GET:** The GET request is typically used to retrieve data from the server, such as .html files, images, or JSON data.
- **POST:** POST requests are used when sending data to the server, such as adding an item to a shopping cart or submitting a web form.
- **AJAX:** Asynchronous JavaScript and XML (AJAX) is actually just a GET or POST request that is done directly by JavaScript running in the browser. Despite the name, an AJAX request can receive XML, JSON, or raw data in the response.

### Rendering the Browser View

The screen that the user actually views and interacts with is often made up of several different pieces of data retrieved from the webserver. The browser reads data from the initial URL and then renders the HTML document to build a Document Object Model (DOM). The DOM is a tree structure object with the HTML document as the root. The structure of the tree basically matches the structure of the HTML document. For example, document will have html as a child, and html will have head and body as children, and body may have div, p, or other elements as children, like this:

```
document
```

```
 + html
+ head
+ body
  + div
```

```
 + p
```
The browser interprets each DOM element and renders it to the user's screen to build the webpage view.

The browser often gets various types of data from multiple webserver requests to build a webpage. The following are the most common types of data the browser uses to render the final user view as well as define the webpage behavior:

- **HTML files:** These provide the fundamental structure of the DOM.
- **CSS files:** These define how each of the elements on the page is to be styled, in terms of font, color, borders, and spacing.
- **Client-side scripts:** These are typically JavaScript files. They can provide added functionality to a webpage, manipulate the DOM to change the look of the webpage, and provide any necessary logic required to display the page and provide functionality.
- **Media files:** Image, video, and sound files are rendered as part of the webpage.
- **Data:** Data such as XML, JSON, or raw text can be provided by the webserver as a response to an AJAX request. Rather than send a request back to the server to rebuild the webpage, new data can be retrieved via AJAX and inserted into the webpage via JavaScript.
- **HTTP headers:** HTTP defines a set of headers that the browser can use and client-side scripts to define the behavior of the webpage. For example, cookies are contained in the HTTP headers. The HTTP headers also define the type of data in the request as well as the type of data expected to be returned to the browser.

### User Interaction

The user interacts with the browser via mice, keyboards, and touchscreens. A browser has an elaborate event system that captures user input events and then takes the appropriate actions. Actions vary from displaying a popup menu to loading a new document from the server to executing client-side JavaScript.

### **Webservers**

A webserver's main focus is handling requests from browsers. As described earlier, a browser may request a document, post data, or perform an AJAX request to get data. The webserver uses HTTP headers as well as a URL to determine what action to take. This is where things get very different, depending on the webserver, configuration, and technologies used.

Most out-of-the-box webservers such as Apache and IIS are made to serve static files such as .html, .css, and media files. To handle POST requests that modify server data and AJAX requests to interact with backend services, webservers need to be extended with server-side scripts.

A *server-side script* is really anything that a webserver can execute in order to perform the task the browser is requesting. These scripts can be written in PHP, Python, C, C++, C#, Perl, Java, ... the list goes on and on. Webservers such as Apache and IIS provide mechanisms to include server-side scripts and then wire them up to specific URL locations requested by the browser. This is where having a solid webserver framework can make a big difference. It often takes quite a bit of configuration to enable various scripting languages and wire up the server-side scripts so that the webserver can route the appropriate requests to the appropriate scripts.

Server-side scripts either generate a response directly by executing their code or connect with other backend servers such as databases to obtain the necessary information and then use that information to build and send the appropriate responses.

### Backend Services

Backend services are services that run behind a webserver and provide data that is used to build responses to the browser. The most common type of backend service is a database that stores information. When a request comes in from the browser that requires information from the database or other backend service, the server-side script connects to the database, retrieves

<span id="page-29-0"></span>the information, formats it, and then sends it back to the browser. On the other hand, when data comes in from a web request that needs to be stored in the database, the server-side script connects to the database and updates the data.

## [Understanding the Node.js-to-AngularJS Stack](#page-6-0)  **Components**

With the basic structure of the web framework fresh in your mind, it is time to discuss the Node.js-to-AngularJS stack. The most common—and I believe the best—version of this stack is the Node.js-to-AngularJS stack comprised of MongoDB, Express, AngularJS, and Node.js.

In the Node.js-to-AngularJS stack, Node.js provides the fundamental platform for development. The backend services and server-side scripts are all written in Node.js. MongoDB provides the data store for the website but is accessed via a MongoDB driver Node.js module. The webserver is defined by Express, which is also a Node.js module.

The view in the browser is defined and controlled using the AngularJS framework. AngularJS is an MVC framework in which the model is made up of JSON or JavaScript objects, the view is HTML/CSS, and the controller is AngularJS JavaScript code.

Figure 1.2 provides a very basic diagram of how the Node.js to AngularJS stack fits into the basic website/web application model. The following sections describe each of these technologies and why they were chosen as part of the Node.js to AngularJS stack. Later chapters in the book will cover each of the technologies in much more detail.

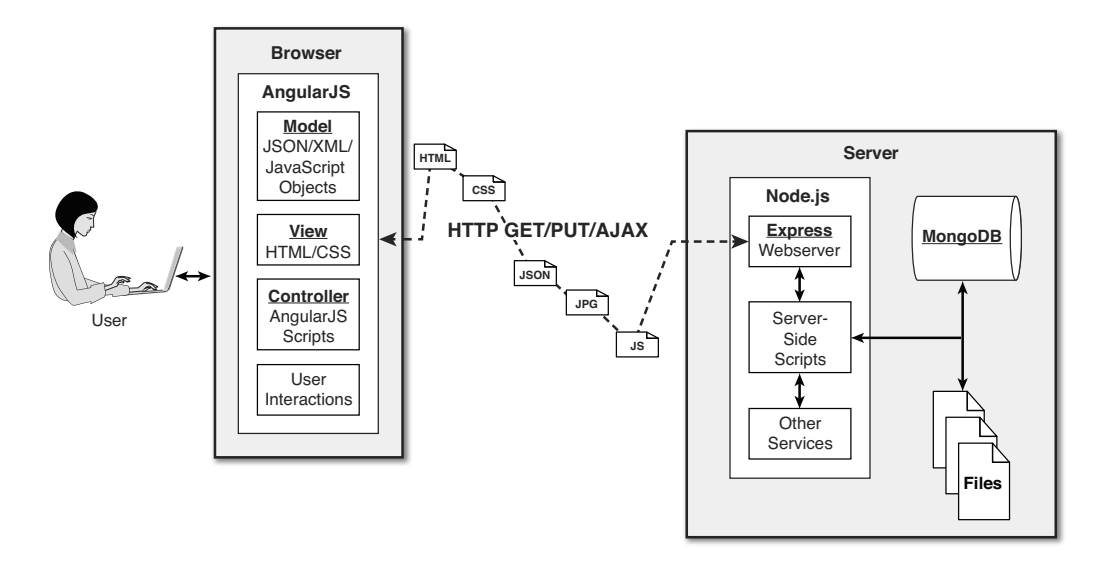

Figure 1.2 Basic diagram showing where Node.js, Express, MongoDB, and AngularJS fit in the web paradigm.

### Node.js

Node.js is a development framework that is based on Google's V8 JavaScript engine and executes it.

You can write most—or maybe even all—of your server-side code in Node.js, including the webserver and the server-side scripts and any supporting web application functionality. The fact that the webserver and the supporting web application scripts are running together in the same server-side application allows for much tighter integration between the webserver and the scripts. Also, the webserver can run directly on the Node.js platform as a Node.js module, which means it's much easier than using, say, Apache for wiring up new services or server-side scripts.

The following are just a few reasons Node.js is a great framework:

- **JavaScript end-to-end:** One of the biggest advantages of Node.js is that it allows you to write both server- and client-side scripts in JavaScript. There have always been difficulties in deciding whether to put logic in client-side scripts or server-side scripts. With Node.js you can take JavaScript written on the client and easily adapt it for the server and vice versa. An added plus is that client developers and server developers are speaking the same language.
- **Event-driven scalability:** Node.js applies a unique logic to handling web requests. Rather than having multiple threads waiting to process web requests, with Node.js they are processed on the same thread, using a basic event model. This allows Node.js webservers to scale in ways that traditional webservers can't.
- **Extensibility:** Node.js has a great following and very active development community. People are providing new modules to extend Node.js functionality all the time. Also, it is very simple to install and include new modules in Node.js; you can extend a Node.js project to include new functionality in minutes.
- **Fast implementation:** Setting up Node.js and developing in it are super easy. In only a few minutes you can install Node.js and have a working webserver.

### MongoDB

MongoDB is an agile and very scalable NoSQL database. The name Mongo comes from the word "humongous," emphasizing the scalability and performance MongoDB provides. It is based on the NoSQL document store model, which means data is stored in the database as basically JSON objects rather than as the traditional columns and rows of a relational database.

MongoDB provides great website backend storage for high-traffic websites that need to store data such as user comments, blogs, or other items because it is quickly scalable and easy to implement. This book covers using the MongoDB driver library to access MongoDB from Node.js.

Node.js supports a variety of database access drivers, so the data store can easily be MySQL or some other database. However, the following are some of the reasons that MongoDB really fits in the Node.js stack well:

- **Document orientation:** Because MongoDB is document oriented, data is stored in the database in a format that is very close to what you deal with in both server-side and client-side scripts. This eliminates the need to transfer data from rows to objects and back.
- **High performance:** MongoDB is one of the highest-performing databases available. Especially today, with more and more people interacting with websites, it is important to have a backend that can support heavy traffic.
- **High availability:** MongoDB's replication model makes it very easy to maintain scalability while keeping high performance.
- **High scalability:** MongoDB's structure makes it easy to scale horizontally by sharding the data across multiple servers.

### Express

The Express module acts as the webserver in the Node.js-to-AngularJS stack. Because it runs in Node.js, it is easy to configure, implement, and control. The Express module extends Node.js to provide several key components for handling web requests. It allows you to implement a running webserver in Node.js with only a few lines of code.

For example, the Express module provides the ability to easily set up destination routes (URLs) for users to connect to. It also provides great functionality in terms of working with HTTP request and response objects, including things like cookies and HTTP headers.

The following is a partial list of the valuable features of Express:

- **Route management:** Express makes it easy to define routes (URL endpoints) that tie directly to the Node.js script functionality on the server.
- **Error handling:** Express provides built-in error handling for "document not found" and other errors.
- **Easy integration:** An Express server can easily be implemented behind an existing reverse proxy system, such as Nginx or Varnish. This allows you to easily integrate it into your existing secured system.
- **Cookies:** Express provides easy cookie management.
- **Session and cache management:** Express also enables session management and cache management.

### <span id="page-32-2"></span><span id="page-32-1"></span><span id="page-32-0"></span>AngularJS

AngularJS is a client-side framework developed by Google. It provides all the functionality needed to handle user input in the browser, manipulate data on the client side, and control how elements are displayed in the browser view. It is written in JavaScript, with a reduced jQuery library. The theory behind AngularJS is to provide a framework that makes it easy to implement web applications using the MVC framework.

Other JavaScript frameworks could be used with the Node.js platform, such as Backbone, Ember, and Meteor. However, AngularJS has the best design, feature set, and trajectory at this writing. Here are some of the benefits AngularJS provides:

- **Data binding:** AngularJS has a very clean method for binding data to HTML elements, using its powerful scope mechanism.
- **Extensibility:** The AngularJS architecture allows you to easily extend almost every aspect of the language to provide your own custom implementations.
- **Clean:** AngularJS forces you to write clean, logical code.
- **Reusable code:** The combination of extensibility and clean code makes it very easy to write reusable code in AngularJS. In fact, the language often forces you to do so when creating custom services.
- **Support:** Google is investing a lot into this project, which gives it an advantage over similar initiatives that have failed.
- **Compatibility:** AngularJS is based on JavaScript and has a close relationship with jQuery. This makes it easier to begin integrating AngularJS into your environment and reuse pieces of your existing code within the structure of the AngularJS framework.

## [Summary](#page-6-1)

This chapter covers the basics of the web development framework to give you a good foundation for the rest of the book. This chapter covers the basics of interaction between the webserver and browser, as well as the functionality required to make modern websites function.

This chapter also describes the Node.js-to-AngularJS stack, comprising Node.js, MongoDB, Express, and AngularJS. Node.js provides the platform for the framework, MongoDB provides the backend data store, Express provides the webserver, and AngularJS provides the client-side framework for modern web applications.

## [Up Next](#page-6-1)

The next chapter provides a brief primer on the JavaScript language. Because the Node.js-to-AngularJS stack is based on JavaScript, you need to be familiar with the language to be able to follow the examples in the rest of the book.

## **[Index](#page-14-0)**

### Symbols

<span id="page-33-0"></span>\$ update operator, [253](#page--1-8)

### A

a directive (AngularJS templates), [450](#page--1-8) abort() method, [165](#page--1-8) acceptsCharset() method, [365](#page--1-8) access control, MongoDB, configuring, 216-218 user accounts MongoDB administering, [212](#page--1-8)-215 assigning database roles to, [214](#page--1-8) configuring access control, [216](#page--1-8)-218 creating, 213-215 listing, 212-213 removing, [215](#page--1-8) websites, adding to, [491](#page--1-8)-514 \$add aggregation expression operator, [292](#page--1-8) \$addToSet aggregation expression operator, [292](#page--1-8) \$addToSet update operator, [253](#page--1-8)  address() method, [146](#page--1-8), 149 address schema, shopping cart, defining, 546-547 addToCart() function, [572](#page--1-8)  addUser() method, [213](#page--1-8), 235, [237](#page--1-8) admin() method, [235](#page--1-8)  Admin object (MongoDB driver), [237](#page--1-8)

 administration MongoDB databases, [218](#page--1-8)-220 MongoDB user accounts, [212](#page--1-8)-215 agent option (ClientRequest object), [123](#page--1-8)  aggregate() method, 289-290, 306, 325 aggregation documents, Mongoose, [325](#page--1-8)  MongoDB query results, [289](#page--1-8)-293 aggregation operators, [290](#page--1-8)  all() method, [309](#page--1-8)  allowHalfOpen option net.Server objects, [148](#page--1-8)  Socket object, [145](#page--1-8)  and() method, [309](#page--1-8)  AngularJS, 4, 14, 397-398, 409 animations, [484](#page--1-8)  implementing in CSS, 482-484 applications code, [538](#page--1-8)-540 creating basic, 405-409 defining root element, [407](#page--1-8)  initializing, 540-541 benefits, [4](#page-22-2), [397](#page--1-8)-398 browser alerts, implementing, [478](#page--1-8) browser cookies, interacting with,  [478](#page--1-8) - [479](#page--1-8) controllers, [400](#page--1-8) implementing, 507-508 data binding, 14, 400 data models, [399](#page--1-8)  dependency injection, [400](#page--1-8), 411-412,  [418](#page--1-8) implementing, [416](#page--1-8)-417 directives, 399, 469 adding controllers to, [466](#page--1-8)-467 animation, [481](#page--1-8) binding model to page elements,  [453 - 454](#page--1-8)

binding page elements to controllers, 453-459 configuring scope, [464](#page--1-8)-465 creating custom, [467](#page--1-8)  creating to extend HTML, 461-467 form element extensions, [450](#page--1-8)-452 functionality support, [448](#page--1-8) implementing custom, 590-591 restricting behavior, 462-463 expressions, [399](#page--1-8)  filters custom, [444](#page--1-8)-445 orderBy, [442](#page--1-8)-443 global APIs, [404](#page--1-8)  HTML documents, bootstrapping in,  [189](#page--1-8)  HTTP Get and Put requests, sending,  [473 - 475](#page--1-8)  JavaScript, integration, [402](#page--1-8)-403 jQuery, integration, 402-403 life cycle, 401-402 bootstrap phase, [401](#page--1-8) compilation phase, [402](#page--1-8) runtime data binding phase, [188](#page--1-8) link() function, manipulating DOM,  [465 - 466](#page--1-8)  loading library, [407](#page--1-8)  modules, 398-399, 411-412, 418 adding providers to, [414](#page--1-8)-416 configuration blocks, 413-414 creating Module object, [413](#page--1-8) defining, 412-416 implementing, 507-508 implementing to support comment views, [534](#page--1-8)-540 run blocks, [414](#page--1-8)  using HTML code to implement,  [417](#page--1-8)

Node.js, adding to environment, [403](#page--1-8)  page controllers, implementing,  [537 - 538](#page--1-8)  scope model, [407](#page--1-8)-409 scopes, 399, 419, 431-432 emitting and broadcasting events,  [428 - 429](#page--1-8)  expressions, [436](#page--1-8)  filters, [440](#page--1-8)  implementing hierarchy, 425-426 life cycle, 424-425 relationship between backend server data, [423](#page--1-8)-424 relationship between controllers, 420-421 relationship between root scope and applications, 419-420 relationship between templates, 421-422 sorting and ordering, [442](#page--1-8)  separation of responsibilities, [401](#page--1-8) services, [400](#page--1-8), [471](#page--1-8), 489 \$animate, 481-484 \$cacheFactory, 477-478 \$cookieStore, 478-479 \$http, 473-475 \$interval, [481](#page--1-8)  \$timeout, [481](#page--1-8)  \$window, [478](#page--1-8) built-in, [472](#page--1-8)-484 creating constant services, [487](#page--1-8) creating custom, [487](#page--1-8)-489 creating factory services, 487-488 creating service services, [488](#page--1-8)  creating value services, [487](#page--1-8)  integrating in modules, 488-489 shopping cart, view support, 570-579 table controller, defining, 601-603

tables view, [603](#page--1-8)  templates, 399, 433-434, 445 adding controllers to, [407](#page--1-8)  built-in directives, 447-459 creating custom filters, 443-444 defining directive view, [462](#page--1-8) directives, 433, [447](#page--1-8) expressions, 433-435 filters, [433](#page--1-8), [437](#page--1-8)-441 modifying data displayed in rendered view, [440](#page--1-8) obtaining data from scope model,  [436](#page--1-8)  replacing elements, [463](#page--1-8)  tabbed view, 588-590 transcluding external scopes,  [463 - 464](#page--1-8)  timers, implementing, [481](#page--1-8) views, [447](#page--1-8)  creating with templates, 433-445 weather controller, defining, [594](#page--1-8)  weather view defining, [595](#page--1-8) styling, 596-595 angular.module() method, [413](#page--1-8)  \$animate built-in service (AngularJS), 472, 481-484 animations elements, AngularJS, [484](#page--1-8)  implementing in CSS, AngularJS, [481](#page--1-8) anonymous functions, [26](#page--1-8)  APIs, global, AngularJS, [404](#page--1-8)  append() method, [323](#page--1-8)  application servers, creating, [586](#page--1-8)-587 applications creating basic, AngularJS, 405-409 initializing, [540](#page--1-8)-541
Node.js, creating, 47-52 RIAs (rich Internet applications), [583](#page--1-0)  app.render() method, [378](#page--1-0)  arch() method, [185](#page--1-0)  arch property (process module), [165](#page--1-0)  argv property (process module), [165](#page--1-0)  arithmetic operators, JavaScript, 17-18 arrays, 32-35 combining, [34](#page--1-0)  items adding/removing, [35](#page--1-0)  checking for, [35](#page--1-0)  iterating through, 34-35 JavaScript, [16](#page--1-0)  manipulating, 33-34 strings converting into, [35](#page--1-0)  splitting into, [32](#page--1-0)  assignment operators, JavaScript, [18](#page--1-0)  asynchronous callback, creating a wrapper function, [70](#page--1-0)  asynchronous calls, file system, 97-98 asynchronous file reads, [108](#page--1-0)  asynchronous file writing, 102-103 atomic write operations, MongoDB, [202](#page--1-0)  atomically modifying documents in collections, 260-261 attachment() method, [367](#page--1-0)  auth option (ClientRequest object), [123](#page--1-0)  authenticate() method, 235, 237 authentication authenticate() method, 235, 237 Express sessions, 392-393 HTTP, applying, 390-391 MongoDB, [217](#page--1-0)  Passport NPM, 508-512 views, implementing, 501-507 author directive (package.json file), [46](#page--1-0) 

auto\_reconnect option (Server object), [229](#page--1-0)  autoIndex option (Schema object), [300](#page--1-0)  autoIndexID role (MongoDB), [221](#page--1-0) 

# B

backend server data, AngularJS scopes, relation between, 423-424 backend services, 10-11 backend weather service, Node.js server, creating on, 592-593 backing up MongoDB, 354-355 base64() method, [75](#page--1-0)  basic-auth-connect middleware (Express), 390-391 billing, shopping cart, verifying, [575](#page--1-0)  billing schema, shopping cart, defining,  [547](#page--1-0)  billing view, shopping cart, implementing,  [563](#page--1-0)  bin directive (package.json file), [46](#page--1-0)  \$bit update operator, [253](#page--1-0)  blocking Node.js I/O, [57](#page--1-0)  blocks, try/catch, [36](#page--1-0)  Booleans, JavaScript, [16](#page--1-0)  bootstrap phase, AngularJS life cycle, [401](#page--1-0)  bootstrapping AngularJS in HTML documents, [189](#page--1-0)  broadcasting events, AngularJS scopes, 428-429 browsers alerts, implementing, [478](#page--1-0)  browser-to-webserver communication,  [8 -](#page-26-0) [9](#page-27-0)  cookies, interacting with, 478-479 data, 9-10 rendering view, 9-10 user interaction, [10](#page-28-0)  web framework, 8-10

bufferCommands option (Schema object),  [300](#page--1-0)

buffering data, Buffer module, 74-82

bufferMaxEntries option (MongoClient connections), [230](#page--1-0) 

### buffers

concatenating, [82](#page--1-0)  copying data from, [79](#page--1-0)-80 creating, [76](#page--1-0) determining length, [79](#page--1-0) reading from, [77](#page--1-0)-78 slicing, [81](#page--1-0) writing to, [76](#page--1-0)-77 bufferSize property (Socket objects), [147](#page--1-0) built-in directives, AngularJS templates, 447-459 built-in filters, AngularJS templates, [438](#page--1-0)  built-in services, AngularJS, 472-484 bytesRead property (Socket objects), [147](#page--1-0) bytesWritten property (Socket objects), [147](#page--1-0)

# C

ca option https.request method, [140](#page--1-0)  tls.connect() method, [158](#page--1-0)  tls.createServer() method, [159](#page--1-0)  cache property (config parameter), [473](#page--1-0) \$cacheFactory built-in service (AngularJS), 472, 477-478 callback parameter, group() method, [287](#page--1-0) callbacks asynchronous, creating a wrapper function, [70](#page--1-0) chaining, [70](#page--1-0)-71, [113](#page--1-0) closure, implementing in, [69](#page--1-0) events, [56](#page--1-0)  implementing, 68-71 passing additional parameters to, [68](#page--1-0) 

calls, file system, 97-98 capped collections (MongoDB), [202](#page--1-0), 336 capped option (Schema object), [300](#page--1-0) capped role (MongoDB), [221](#page--1-0)  cart. See shopping cart cart view, shopping cart, implementing, 560. See also shopping cart case sensitive routing setting (Express),  [357](#page--1-0) cert option https.request method, [140](#page--1-0) tls.connect() method, [158](#page--1-0) tls.createServer() method, [159](#page--1-0) chaining callbacks, 70-71, 113 chdir() method, [165](#page--1-0) checkKeys option (database changes), [251](#page--1-0) checkout() function, [574](#page--1-0) child forks, implementing, 175-176 child\_process module, 168-176 ChildProcess object, 168-169 chunkCollection() method, [350](#page--1-0)  ciphers option (https.request method), [140](#page--1-0)  ciphers option (tls.createServer() method),  [159](#page--1-0) Client object, MongoDB, connecting to via, 230-231 clientError event (TLS Server objects), [159](#page--1-0) clients HTTP, requests to test servers, [182](#page--1-0) HTTPS (Hypertext Transfer Protocol Secure), implementing, [139](#page--1-0)-140 TCP socket, implementing, [151](#page--1-0)-152 TLS (Transport Layer Security), implementing, [157](#page--1-0)-158 client-side scripts, [9](#page-27-0)  close event ChildProcess object, [168](#page--1-0)  net.Socket object, [149](#page--1-0) Socket objects, [145](#page--1-0)

close() method, [149](#page--1-0), 235, 240, [350](#page--1-0) closing files, 98-99 closure, callbacks, implementing in, [69](#page--1-0)  cluster module, 178-179 clusterAdmin database role (MongoDB),  [214](#page--1-0)  clusters HTTP, implementing, [181](#page--1-0) process, implementing, 178-181 sharded MongoDB, [344](#page--1-0)-347 collection() method, [235 ,](#page--1-0) [350](#page--1-0)  Collection object, MongoDB driver, [238](#page--1-0)  collection option (Schema object), [300](#page--1-0)  collectionInfo() method, [235](#page--1-0) collectionNames() method, [235](#page--1-0) collections (MongoDB), [196](#page--1-0) aggregating query results, [289](#page--1-0)-293 capped, 202, 336 creating, [221](#page--1-0), [246](#page--1-0)-247 deleting, 222, 247 displaying in databases, [220](#page--1-0)-221 documents adding to, [223](#page--1-0), 254-255 atomically modifying in, [260](#page--1-0)-261 counting specific sets of in collections, 277-278 deleting from, 224, 265 finding, 222, 257, 274-275 finding distinct field values in a specific set of, [286](#page--1-0) grouping sets of documents by specific fields in, 288, 294 inserting in, 255, 263 limiting specific sets of, [279](#page--1-0) obtaining from, [256](#page--1-0)-257 paging results, [282](#page--1-0)  removing single from, 266-267

saving in, [262](#page--1-0)  updating in, 224-225, [258](#page--1-0)-259 field values, finding, [285](#page--1-0)  fields forcing required, [302](#page--1-0) implementing unique, [302](#page--1-0)  indexing, [203](#page--1-0)  large, [203](#page--1-0)-204 listing, 246-247 managing, [220](#page--1-0)-225 obtaining information, [248](#page--1-0)  replications, [203](#page--1-0)  sharding, [203](#page--1-0), 340-347 enabling on, [347](#page--1-0) shared tag ranges, setting up, [347](#page--1-0) statistics, retrieving and displaying, [248](#page--1-0)  word\_stats, implementing schema, [303](#page--1-0)  collections() method, [235](#page--1-0) command parameter, group() method, [287](#page--1-0) command services, creating, [534](#page--1-0)-535 commands mongod, [345](#page--1-0)-346 spawning in another process, 174-175 comment() method, [307](#page--1-0) comment option (options object), [272](#page--1-0)  comment thread view, implementing, 530-531 comment threads, webpages, adding to, 515-541 comment view, implementing, [532](#page--1-0)  comments adding to servers, [535](#page--1-0) comment application server routes for Express, [521](#page--1-0) partial comment template, 531-532 photo comments portion of view,  [537 - 538](#page--1-0) 

retrieving from servers, [535](#page--1-0)  server, creating, [520](#page--1-0) webpage support, [538](#page--1-0)-540 CommentThread model (Mongoose) defining, [518](#page--1-0)-519 implementing controller, [523](#page--1-0)-526 comparison operators, JavaScript, 19-21 \$compile built-in service (AngularJS), [472](#page--1-0)  compilation phase, AngularJS life cycle,  [402](#page--1-0) compiling Mongoose models, [304](#page--1-0)  compound index (MongoDB), [334](#page--1-0) compression, Zlib module, 93-95 \$concat aggregation expression operator,  [292](#page--1-0) concatenating buffers, [82](#page--1-0) conditional operators, JavaScript, [20](#page--1-0) config property (process module), [165](#page--1-0) config server database instances, creating,  [345](#page--1-0) configuration Express, [357](#page--1-0) routes, 359-363 MongoDB access control, [216](#page--1-0)-218 configuration blocks, AngularJS modules, 413-414 connect event (Socket objects), [145](#page--1-0)  connect option (ClientRequest object), [124](#page--1-0) connected property (ChildProcess object),  [169](#page--1-0) connection event (net.Socket object), [149](#page--1-0) connection strings, MongoDB, connecting to, 232-234 console module (Node.js), writing data to,  [52](#page--1-0)  constant() method, [415](#page--1-0)  constant services (AngularJS), creating, [487](#page--1-0) continue option (ClientRequest object), [124](#page--1-0)

contributors directive (package.json file),  [46](#page--1-0) controller property (AngularJS templates),  [461](#page--1-0) controllers AngularJS, [400](#page--1-0)  adding to templates, [407](#page--1-0) binding page elements to, [453](#page--1-0)-459 directives, adding to, 466-467 implementing, [507](#page--1-0)-508 scopes, relationship between,  [420 - 421](#page--1-0) page, implementing, 537-538 photo, implementing, [535](#page--1-0)-537 shopping cart customer model, [554](#page--1-0)-555 order model. 553-554 product model, [552](#page--1-0)  weather, defining, [594](#page--1-0) cookie-parser middleware (Express),  [387](#page--1-0) - [388](#page--1-0) cookies Express, sending and receiving, 387-388 interacting with, AngularJS, [478](#page--1-0)-479 \$cookies built-in service (AngularJS), [472](#page--1-0) cookie-session middleware (Express),  [388](#page--1-0) - [389](#page--1-0) \$cookieStore service (AngularJS), 478-479 copy() method, [404](#page--1-0) copying buffers, 79-80 MongoDB databases, [220](#page--1-0) count() method, 238, [240](#page--1-0), [306](#page--1-0) counting MongoDB documents, 276-277 cpus() method, [185](#page--1-0) create() method, [306](#page--1-0) createCollection() method, [235](#page--1-0), 336 creation phase (AngularJS scope), [424](#page--1-0) 

crl option https.createServer() method, [140](#page--1-0)  tls.createServer() method, [159](#page--1-0) CSS (cascading style sheets) adding to style views, [507](#page--1-0) files, [9](#page-27-0) views, adding to, 533-534 currency[:symbol] filter (AngularJS templates), [438](#page--1-0) Cursor object, MongoDB driver, [240](#page--1-0)  custom defined objects, creating, [28](#page--1-0)-29 custom directives, AngularJS, 590-591 creating, [467](#page--1-0) custom Express middleware, creating, [395](#page--1-0) custom filters, AngularJS, creating, 444-445 custom services, AngularJS, creating, 487-489 customer model controllers, shopping cart, implementing, 554-555 customer schema, shopping cart, defining, 549-550 cwd() method, [165](#page--1-0)  cwd option exec() function, [170](#page--1-0)  fork() function, [175](#page--1-0) spawn() function, [173](#page--1-0) 

# D

Dahl, Ryan, 39-40 data buffering, Buffer module, 74-82 streaming, 83-92 data binding, AngularJS, 14, [400](#page--1-0) data event (Socket objects), [145](#page--1-0)  data life cycles, MongoDB, [204](#page--1-0) 

data models AngularJS, [399](#page--1-0) MongoDB, 199-204 data normalization, MongoDB, 199-200 data property (config parameter), [473](#page--1-0) data sets, MongoDB, 269-270 data types JavaScript, 16-17 MongoDB, [198](#page--1-0)  data usability, MongoDB, [204](#page--1-0)  databases (MongoDB). See also collections administering, [212](#page--1-0)-215, 218-220 applying replication, 337-340 building environment, [207](#page--1-0)-212 change options, [251](#page--1-0) configuring access control, 216-218 connecting to via Client object,  [231 - 232](#page--1-0)  copying, [220](#page--1-0)  creating, 242-243 deleting, 219, [242](#page--1-0)-243 displaying collections in, 220-221 enabling sharding on, [346](#page--1-0) listing, 242-243 repairing, [353](#page--1-0)-354 update operators, 252-253 date[:format] filter (AngularJS templates),  [438](#page--1-0)  db() method, [235](#page--1-0)  Db object (MongoDB driver), [235](#page--1-0)  dbAdmin database role (MongoDB), [214](#page--1-0) dbAdminAnyDatabase database role (MongoDB), [214](#page--1-0)  decompression, Zlib module, 93-95 defining address schema, shopping cart, 546-547 AngularJS modules, 412-416

billing schema, shopping cart, [547](#page--1-0) CommentThread model, 518-519 customer schema, shopping cart, 549-550 Express template engine, [375](#page--1-0) functions, 24-25 order schema, shopping cart, 548-549 Page model, [517](#page--1-0) Photo model, [518](#page--1-0)  product schema, shopping cart, 547-548 quantity schema, shopping cart, [548](#page--1-0) table controller, [601](#page--1-0)-603 user model, [492](#page--1-0)-493 variables, 15-16 weather controller, [594](#page--1-0)  weather view, [595](#page--1-0)  deleteFromCart() function, 573-574 deleteUser route, implementing, [499](#page--1-0)  deleting files, [114](#page--1-0)  denormailizing data, MongoDB, 200-201 dependencies directive (package.json file),  [46](#page--1-0)  dependency injection, AngularJS, [400](#page--1-0), 411-412, [418](#page--1-0) implementing, 416-417 deployment, sharded MongoDB clusters, 344-347 dereferencing timers, [63](#page--1-0) description directive (package.json file), [46](#page--1-0) destroy() method, 146, [392](#page--1-0) detached option, spawn() function, [173](#page--1-0) directive() method, 461-467 directives (AngularJS), [399](#page--1-0), [469](#page--1-0) adding controllers to, 466-467 configuring scope, [464](#page--1-0)-465 creating custom, [467](#page--1-0)

implementing custom, 590-591 restricting behavior, 462-463 templates, [433](#page--1-0) , [447](#page--1-0)  binding model to page elements,  [453 - 454](#page--1-0) binding page elements to control-lers, [453](#page--1-0)-459 built-in, 447-459 creating to extend HTML, [461](#page--1-0)-467 form element extensions, 450-452 functionality support, [448](#page--1-0)  directories creating and removing, [115](#page--1-0)-116 renaming, [116](#page--1-0) disconnect event ChildProcess object, [168](#page--1-0)  cluster module, [178](#page--1-0) Worker object, [180](#page--1-0) disconnect() method, [169](#page--1-0), 179-180, [299](#page--1-0) distinct() method, [238](#page--1-0), [285](#page--1-0), 306 \$divide aggregation expression operator,  [292](#page--1-0) dns module, 191-192 Document object, [298](#page--1-0), [310](#page--1-0) \$document built-in service (AngularJS), [472](#page--1-0) documents HTML, bootstrapping AngularJS in, [189](#page--1-0) MongoDB, [196](#page--1-0)-198. See also collections (MongoDB) adding to collections, [223](#page--1-0), [254](#page--1-0)-255 adding via Mongoose, [314](#page--1-0) aggregating via Mongoose, 323-325 atomically modifying in collections, 260-261 counting, 276-277 counting specific sets of in collections, 277-278 deleting from collections, [224](#page--1-0), [265](#page--1-0)

document references, [199](#page--1-0)-200 embedding, [200](#page--1-0)-201 finding distinct field values in a specific set of, [286](#page--1-0) finding in collections, [222](#page--1-0) finding specific sets of, [273](#page--1-0)-274 finding via Mongoose, [312](#page--1-0) grouping sets of by specific fields in collections, [288](#page--1-0), [294](#page--1-0) growth, [203](#page--1-0) inserting in collections, [263](#page--1-0) limiting fields returned by, [280](#page--1-0) limiting result sets, [278](#page--1-0)-282 obtaining from collections, 256-257 querying, [270](#page--1-0)-272 removing single from collection, 266-267 removing via Mongoose, [320](#page--1-0)-322 saving in collections, [262](#page--1-0) updating in collections, 224-225, 258-259 updating via Mongoose, 316-319 domains, performing lookups and reverse lookups, [193](#page--1-0)  do/while loops, [22](#page--1-0) download responses, sending, [373](#page--1-0)  draggable views, [607](#page--1-0) implementing, 597-599 drain event (Socket objects), [145](#page--1-0) drop() method, [238](#page--1-0) dropCollection() method, [235](#page--1-0) dropDatabase() method, [235](#page--1-0) Duplex streams, 88-89 dynamic data access, 600-603 dynamic GET servers, implementing, 132-133

### E

each() method, [240](#page--1-0) \$each update operator, [253](#page--1-0)  element() method, [404](#page--1-0) elemMatch() method, [309](#page--1-0) emitters, event, 65-66 emitting events, AngularJS scopes, 428-429 encoding option exec() function, [170](#page--1-0) fork() function, [175](#page--1-0)  end event (Socket objects), [145](#page--1-0)  end() method, [146](#page--1-0) endian, [75](#page--1-0) endianness() method, [185](#page--1-0) engines directive (package.json file), [46](#page--1-0)  env option exec() function, [170](#page--1-0) fork() function, [175](#page--1-0)  spawn() function, [173](#page--1-0)  env property (process module), [165](#page--1-0) env setting (Express), [357](#page--1-0) environments, MongoDB, building, 207-212 eof() method, [350](#page--1-0) equals() method, [310](#page--1-0), [404](#page--1-0) error event ChildProcess object, [168](#page--1-0) net.Socket object, [149](#page--1-0) Socket objects, [145](#page--1-0)  Worker object, [180](#page--1-0) error handling, JavaScript, adding, 36-38 errors method, [310](#page--1-0) event queue, Node.js, adding work to, 59-66 EventEmitter object, creating custom, 66-67

 events AngularJS scopes, emitting and broadcasting, 428-429 callbacks, [56](#page--1-0) ChildProcess object, [168](#page--1-0) cluster module, [178](#page--1-0) creating anonymous function for addi-tional parameters, [68](#page--1-0)-69 emitters, [65](#page--1-0)-66 EventEmitter object, creating custom, 66-67 listeners, 65-66 Node.js model, 55-59 processes, [164](#page--1-0)  Socket objects, [145](#page--1-0) net.Socket, [149](#page--1-0) Worker object, [180](#page--1-0) exec() function, processes, executing system commands on, [170](#page--1-0)  exec() method, [323](#page--1-0) execArgv property (process module), [165](#page--1-0)  execFile() function, [170](#page--1-0) processes, executing executable files on another, [171](#page--1-0)-172 execPath option (fork() function), [175](#page--1-0) execPath property (process module), [165](#page--1-0)  executable files, executing on another process, 171-172 executables, Node.js, verifying, [41](#page--1-0) exists() method, [309](#page--1-0) exit event ChildProcess object, [168](#page--1-0) cluster module, [178](#page--1-0) Worker object, [180](#page--1-0) exit() method, [165](#page--1-0)  explain option (options object), [272](#page--1-0) 

Express, [357](#page--1-0) , [379](#page--1-0) authentication, [390](#page--1-0)-391 HTTP, [391](#page--1-0) session, 393-394 configuring, [357](#page--1-0) cookies, sending and receiving, 387-388 HTTP authentication, applying,  [390](#page--1-0) [- 391](#page--1-0) middleware, [381](#page--1-0)-382, [396](#page--1-0) adding multiple functions, [383](#page--1-0) assigning globally to paths,  [382 - 383](#page--1-0) assigning to a single route, [383](#page--1-0)  basic-auth-connect, [390](#page--1-0)-391 cookie-parser, [387](#page--1-0)-388 cookie-session, [388](#page--1-0)-389 creating custom, [395](#page--1-0) POST parameters, [386](#page--1-0) query, 383-384 session, 392-393 static, [384](#page--1-0)  Request object, [365](#page--1-0) accessing properties, [365](#page--1-0)  redirecting, [374](#page--1-0)  Response object, 366-374 redirecting responses, [373](#page--1-0)-374 sending download responses, [373](#page--1-0) sending files, 371-372 sending JSON responses, [369](#page--1-0)-370 sending responses, [368](#page--1-0)  setting headers, 366-367 setting status, [367](#page--1-0)-368 route controller, creating for/words route, 600-601 routes applying parameters in, 361-363 configuring, [359](#page--1-0)-363

 servers creating, 493-494 implementing HTTP and HTTPS,  [359](#page--1-0) implementing routes, [494](#page--1-0)-496 implementing user controller routes, [496](#page--1-0)-501 starting, 358-359 sessions authentication, [392](#page--1-0)-393 implementing, [388](#page--1-0)-389 template engines adding locals, [375](#page--1-0)-376 defining, [375](#page--1-0) implementing, [374](#page--1-0)-378 templates creating, 376-377 rendering in responses, [378](#page--1-0) webservers, implementing application database connection, [494](#page--1-0) Express module, Node.js-to-AngularJS stack, [13](#page-31-0) expressions, AngularJS, [399](#page--1-0) templates, [433](#page--1-0)-435 extend() method, [404](#page--1-0) 

### F

factory() method, [415](#page--1-0) factory services (AngularJS), creating, 487-488 field values, MongoDB, finding, [285](#page--1-0)  fields, collections (MongoDB) forcing required, [302](#page--1-0) implementing unique, [302](#page--1-0)  fields option (options object), [272](#page--1-0) file system calls, [97](#page--1-0)-98 directories, creating and removing,  [115](#page--1-0) - [116](#page--1-0)

### files

allowing streaming writes to, [104](#page--1-0) asynchronous reads, performing, [108](#page--1-0) asynchronous writes, performing to,  [103](#page--1-0) closing, [98](#page--1-0)-99 CSS (cascading style sheets), [9](#page-27-0) deleting, [114](#page--1-0)  executable, executing on another process, [171](#page--1-0)-172 HTML, [9](#page-27-0) information, obtaining, 111-112 JSON (JavaScript Object Notation) strings, writing to, [100](#page--1-0) listing, [113](#page--1-0) media, [9](#page-27-0)  monitoring changes, [117](#page--1-0) opening, 98-99 renaming, [116](#page--1-0)  sending, Response object, [371](#page--1-0)-372 serving static, Express, [384](#page--1-0) static, serving, [130](#page--1-0)-131 streaming reads, [110](#page--1-0) synchronous reads, performing, [107](#page--1-0) synchronous writes, performing to,  [101 - 102](#page--1-0) truncating, [114](#page--1-0)-115 verifying path existence, [110](#page--1-0)-111 writing, [100](#page--1-0)-104 filter:exp:compare filter (AngularJS templates), [438](#page--1-0) filters, AngularJS custom, 444-445 orderBy, 442-443 scopes, [440](#page--1-0) templates, 433, [437](#page--1-0)-441 creating custom filters, 443-444 implementing ordering and filtering, [441](#page--1-0) 

finalize parameter, group() method, [287](#page--1-0) finally keyword, error handling, [36](#page--1-0)  find() method, 238, [256](#page--1-0), 278-279, 306 findAndModify() method, 238, 260-261 findAndRemove() method, 238, 267 findOne() method, 238, 256, 306 findOneAndRemove() method, [306](#page--1-0) findOneAndUpdate() method, [306](#page--1-0) \$first aggregation expression operator, [292](#page--1-0) for loops, 22-23 forceServerObjectId option (database changes), [251](#page--1-0) forEach() method, [404](#page--1-0)  for/in loops, [23](#page--1-0) fork event (cluster module), [178](#page--1-0)  fork() function, 175-176 form parameters, processing, 121-122 formatting strings, 187-188 form/ngform directive (AngularJS templates), [450](#page--1-0)  forms, element extension, AngularJS directives, 450-452 freemen() method, [185](#page--1-0) fresh property (Request object), [365](#page--1-0)  fromJson() method, [404](#page--1-0)  fs module, 97-98 fs.stats() method, [112](#page--1-0)  fsync option database changes, [251](#page--1-0)  MongoClient connections, [230](#page--1-0)  functionality AngularJS templates, directives, [448](#page--1-0)  objects, inheriting from other, [190](#page--1-0)  functions, [24 .](#page--1-0) See also methods addToCart(), [572](#page--1-0)  anonymous, [26](#page--1-0)  checkout(), [574](#page--1-0) 

console module (Node.js), [52](#page--1-0) defining, 24-25 deleteFromCart(), 573-574 exec(), [170](#page--1-0) execFile(), 170-172 Express middleware, adding, [383](#page--1-0)  $findAndModify()$ , 260-261 fork(), [175 - 176](#page--1-0)  getSortObj(), [600](#page--1-0)-601 hashPW(), [496](#page--1-0)  $link()$ , 465-466 makePurchase(), 575-576 passing variables to, [25](#page--1-0)  returning values from, 25-26 setShipping(), [574](#page--1-0)-575 spawn(), 173-174 verifyBilling(), [575](#page--1-0)

# G

geospatial index (MongoDB), [334](#page--1-0) get() method, 310, [349](#page--1-0), 365, 367 Get requests, sending, AngularJS, [473](#page--1-0)-475 GET servers, implementing dynamic, 132-133 getc() method, [350](#page--1-0)  getConnections() method, [149](#page--1-0)  getgid() method, [165](#page--1-0) getSortObj() function, 600-601 getuid() method, [165](#page--1-0)  getUserProfile routes, implementing, [498](#page--1-0) gid option, spawn() function, [173](#page--1-0)  global APIs, AngularJS, [404](#page--1-0)  global variables, defining, [27](#page--1-0) globally assigning Express middleware to paths, 382-383 Google, authentication, Passport NPM, 511-512

#### Grid object, [349](#page--1-0)

### GridFS (MongoDB)

Grid object, implementing from Node.js, [348](#page--1-0)-349

GridStore object, implementing from Node.js, [350](#page--1-0)-352

implementing, [348](#page--1-0)-349

from Node.js, 350-352

#### group() method, 286-288, [323](#page--1-0)

\$group operator, aggregation() method,  [290](#page--1-0) 

gt() method, [309](#page--1-0) 

gte() method, [309](#page--1-0) 

## H

handshakeTimeout option, tls.createServer() method, [159](#page--1-0) hash-based sharding, MongoDB, [344](#page--1-0) hashed index (MongoDB), [334](#page--1-0)  hashPW() function, [496](#page--1-0) headers HTTP, [10](#page-28-0)  Response object, setting, 366-367 headers option (ClientRequest object), [123](#page--1-0)  headers property config parameter, [473](#page--1-0)  Request object, [365](#page--1-0) helper functions, shopping cart, [572](#page--1-0)  Hex() method, [75](#page--1-0)  hierarchy, AngularJS scope, implementing, 425-426 hint() method, [307](#page--1-0) hint option (options object), [272](#page--1-0)  honorCipherOrder option, tls.createServer() method, [159](#page--1-0)  host option ClientRequest object, [123](#page--1-0)  Socket object, [145](#page--1-0) 

host property (Request object), [365](#page--1-0)  hostname() method, [185](#page--1-0)  hostname option (ClientRequest object),  [123](#page--1-0)  hrtime() method, [165](#page--1-0)  HTML documents, [9](#page-27-0)  AngularJS, bootstrapping in, [189](#page--1-0)  \$http built-in service (AngularJS), 472-475 HTTP (HyperText Transfer Protocol) authentication, applying, Express,  [390 - 391](#page--1-0)  clusters, implementing, [181](#page--1-0) headers, [10](#page-28-0) service URLs (uniform resource locators), processing, 119-121 http.ClientRequest object, 122-124 http.IncomingMessage object, [126](#page--1-0) httpOnly property (options parameter), [387](#page--1-0) HTTPS (Hypertext Transfer Protocol Secure) clients, implementing, 139-140 servers, implementing, [139](#page--1-0)-140, 142 https.createServer() method, [140](#page--1-0)  http.ServerResponse object, [125](#page--1-0)  https.request() method, [140](#page--1-0) 

### I

\_id index (MongoDB), [334](#page--1-0)  \_id option (Schema object), [300](#page--1-0) id() method, [310](#page--1-0)  id option (Schema object), [300](#page--1-0)  id property (Worker object), [180](#page--1-0)  if statements, [20](#page--1-0) immediate timers, 62-63 in() method, [309](#page--1-0) \$inc update operator, [253](#page--1-0) 

### indexes

MongoDB, adding, 333-336 schemas, adding to, [301](#page--1-0)-302 view, implementing, [503](#page--1-0)  indexing, MongoDB collections, [203](#page--1-0)  inheritance, functionality, from other objects, [190](#page--1-0) initgroups() method, [165](#page--1-0)  initial parameter, group() method, [287](#page--1-0)  initializing shopping cart, 579-581 input directive (AngularJS templates), [450](#page--1-0) input.checkbox directive (AngularJS templates), [450](#page--1-0)  input.email directive (AngularJS templates),  [450](#page--1-0) input.number directive (AngularJS templates), [450](#page--1-0)  input.radio directive (AngularJS templates),  [450](#page--1-0) input.text directive (AngularJS templates),  [450](#page--1-0) input.url directive (AngularJS templates),  [450](#page--1-0) insert() method, 238, 255 installation MongoDB, [207](#page--1-0)-208 Node.js, [40](#page--1-0)-41 NPMs (Node Packaged Modules), 44-45 \$interval built-in service (AngularJS), [472 ,](#page--1-0)  [481](#page--1-0) interval timers, [61](#page--1-0)  invalidate() method, [310](#page--1-0)  I/O (input/output), Node.js, blocking, [57](#page--1-0)  IP addresses, performing lookups and reverse lookups, [193](#page--1-0)  ip property (Request object), [365](#page--1-0)  IPC (interprocess communication), [143](#page--1-0)  isArray() method, [404](#page--1-0)

isClosed() method, [240](#page--1-0) isDate() method, [404](#page--1-0)  isDefined() method, [404](#page--1-0) isElement() method, [404](#page--1-0) isFunction() method, [404](#page--1-0) isInit() method, [310](#page--1-0)  isMaster property (cluster module), [179](#page--1-0) isModified() method, [310](#page--1-0)  isNew() method, [310](#page--1-0)  isNumber() method, [404](#page--1-0) isObject() method, [404](#page--1-0)  isSelected() method, [310](#page--1-0)  isString() method, [404](#page--1-0) isUndefined() method, [404](#page--1-0) isWorker property (cluster module), [179](#page--1-0)  iterating through arrays, 34-35

### J

JavaScript, 15, 38 AngularJS, integration, 402-403 arrays, 16, 32-35 adding/removing items, [35](#page--1-0) checking item contents, [35](#page--1-0)  combining, [34](#page--1-0)  converting into strings, [35](#page--1-0)  iterating through, 34-35 manipulating, 33-34 Booleans, [16](#page--1-0) data types, 16-17 error handling, adding, 36-38 functions, [24](#page--1-0) anonymous, [26](#page--1-0) defining, 24-25 passing variables to, [25](#page--1-0)  returning values from, 25-26 if statements, [20](#page--1-0)

JSON (JavaScript Object Notation), converting to objects, [74](#page--1-0) loops, [21](#page--1-0) for/in, [23](#page--1-0)  do/while, [22](#page--1-0) for, [22](#page--1-0)-23 interrupting, [23](#page--1-0)-24 while, 21-22 null, [17](#page--1-0) numbers, [16](#page--1-0) object literal, [17](#page--1-0)  objects, [27](#page--1-0) converting to JSON, [74](#page--1-0) creating custom defined, [28](#page--1-0)-29 prototyping patterns, [29](#page--1-0)-30 syntax, [27](#page--1-0)-28 operators, [17](#page--1-0)-21 arithmetic, [17](#page--1-0)-18 assignment, [18](#page--1-0)  comparison, 19-21 conditional, [20](#page--1-0)  strings, [16](#page--1-0)  combining, [31](#page--1-0)-32 manipulating, 30-32 replacing a word in, [32](#page--1-0) splitting into an array, [32](#page--1-0) switch statements, 20-21 variables defining, [15](#page--1-0)-16, 27 scoping, 26-27 journal option database changes, [251](#page--1-0)  MongoClient connections, [230](#page--1-0) jQuery, AngularJS, integration, 402-403 JSON (JavaScript Object Notation), 73-74 converting JavaScript objects to, [74](#page--1-0)  converting to JavaScript objects, [74](#page--1-0) 

reading string files to objects, [106](#page--1-0) responses, sending, 369-370 json filter (AngularJS templates), [438](#page--1-0)  json replacer setting (Express), [357](#page--1-0) json spaces setting (Express), [357](#page--1-0)  jsonp callback name setting (Express), [357](#page--1-0) 

# K

key option

https.request method, [140](#page--1-0)  tls.connect() method, [158](#page--1-0)  tls.createServer() method, [159](#page--1-0)  keys parameter, group() method, [287](#page--1-0)  keywords directive (package.json file), [46](#page--1-0) kill() method, [165](#page--1-0), 169, 180 killSignal option (exec() function), [170](#page--1-0) 

# L

\$last aggregation expression operator, [292](#page--1-0)  length, buffers, determining, [79](#page--1-0) life cycles, AngularJS scopes, 401-402, 424-425 bootstrap phase, [401](#page--1-0)  compilation phase, [402](#page--1-0) runtime data binding phase, [188](#page--1-0)  limit() method, [307](#page--1-0), [323](#page--1-0) \$limit operator, aggregation() method,[290](#page--1-0)  limit option (options object), [272](#page--1-0)  limitTo:limit filter (AngularJS templates),  [438](#page--1-0)  link() function, manipulating DOM, 465-466 link property (AngularJS templates), [461](#page--1-0)  listDatabases() method, [237](#page--1-0) listen() method, [149](#page--1-0)  listeners, event, 65-66

listening event cluster module, [178](#page--1-0) net.Socket object, [149](#page--1-0) listing files, [113](#page--1-0)  listing users, MongoDB, 212-213 loadavg() method, [185](#page--1-0) local variables, defining, [27](#page--1-0) localAddress option ClientRequest object, [123](#page--1-0) Socket object, [145](#page--1-0) localAddress property (Socket objects), [147](#page--1-0) \$locale built-in service (AngularJS), [472](#page--1-0) localPort property (Socket objects), [147](#page--1-0)  locals, Express template engine, adding,  [375 - 376](#page--1-0) \$location built-in service (AngularJS), [472](#page--1-0)  location() method, [367](#page--1-0) login routes, implementing, [497](#page--1-0)  login view, implementing, [504](#page--1-0) logout() method, 235, [237](#page--1-0) lookup() method, [191](#page--1-0)  loops, JavaScript, [21](#page--1-0) for/in, [23](#page--1-0) do/while, [22](#page--1-0) for, [22](#page--1-0)-23 interrupting, [23](#page--1-0)-24 while, [21](#page--1-0)-22 lowercase filter (AngularJS templates), [438](#page--1-0) lowercase() method, [404](#page--1-0) lt() method, [309](#page--1-0) lte() method, [309](#page--1-0) 

## M

main directive (package.json file), [46](#page--1-0) makePurchase() function, 575-576 MapReduce, aggregating results, 289-293 markModified() method, [310](#page--1-0) 

match() method, [323](#page--1-0)  \$match operator, aggregation() method, [290](#page--1-0) \$max aggregation expression operator,  [292](#page--1-0) max role (MongoDB), [221](#page--1-0) maxAge property (options parameter), [387](#page--1-0) maxBuffer option, exec() function, [170](#page--1-0) maxScan option (options object), [272](#page--1-0) maxTickDepth property (process module),  [165](#page--1-0) media files, [9](#page-27-0) memoryUsage() method, [165](#page--1-0) message event ChildProcess object, [168](#page--1-0)  Worker object, [180](#page--1-0) method option (ClientRequest object), [123](#page--1-0) method property config parameter, [473](#page--1-0)  Request object, [365](#page--1-0) methods in(), [309](#page--1-0) or(), [309](#page--1-0) and(), [309](#page--1-0)  abort(), [165](#page--1-0) acceptsCharset(), [365](#page--1-0) address(), [146](#page--1-0), [149](#page--1-0) addUser(), [213](#page--1-0), [235](#page--1-0), 237 admin(), [235](#page--1-0) aggregate(), [289](#page--1-0)-290, [306](#page--1-0), [325](#page--1-0) all(), [309](#page--1-0) angular.module(), [413](#page--1-0)  append(), [323](#page--1-0)  app.render(), [378](#page--1-0)  arch(), [185](#page--1-0) attachment(), [367](#page--1-0) authenticate(), [235](#page--1-0), [237](#page--1-0)

chdir(), [165](#page--1-0) ChildProcess objects, [169](#page--1-0)  chunkCollection(), [350](#page--1-0)  close(), 149, [235](#page--1-0), [240](#page--1-0), 350 cluster module, [179](#page--1-0)  collection(), [235](#page--1-0) , [350](#page--1-0) collectionInfo(), [235](#page--1-0) collectionNames(), [235](#page--1-0) collections(), [235](#page--1-0)  comment(), [307](#page--1-0) constant(), [415](#page--1-0)  copy(), [404](#page--1-0)  count(), 238, 240, 306 cpus(), [185](#page--1-0)  create(), [306](#page--1-0)  createCollection(), 235, 336 cwd(), [165](#page--1-0)  db(), [235](#page--1-0)  destroy(), [146](#page--1-0), [392](#page--1-0) directive(), [461](#page--1-0)-467 disconnect(), 169, [179](#page--1-0)-180, [299](#page--1-0) distinct(), [238](#page--1-0), [285](#page--1-0), [306](#page--1-0) drop(), [238](#page--1-0) dropCollection(), [235](#page--1-0) dropDatabase(), [235](#page--1-0)  each(), [240](#page--1-0)  element(), [404](#page--1-0) elemMatch(), [309](#page--1-0) encoding between strings and binary buffers, [75](#page--1-0)  end(), [146](#page--1-0)  endianness(), [185](#page--1-0)  eof(), [350](#page--1-0)  equals(), [310](#page--1-0), 404 errors, [310](#page--1-0) exec(), [323](#page--1-0)  exists(), [309](#page--1-0)

exit(), [165](#page--1-0)  extend(), [404](#page--1-0)  factory(), [415](#page--1-0) find(), [238](#page--1-0), 256, 278-279, 306 findAndModify(), [238](#page--1-0) findAndRemove(), [238](#page--1-0), [267](#page--1-0) findOne(), 238, 256, 306 findOneAndRemove(), [306](#page--1-0) findOneAndUpdate(), [306](#page--1-0)  forEach(), [404](#page--1-0)  freemen(), [185](#page--1-0) fromJson(), [404](#page--1-0)  fs.stats(), [112](#page--1-0) get(), [310](#page--1-0), [349](#page--1-0), 365, 367 getc(), [350](#page--1-0) getConnections(), [149](#page--1-0) getgid(), [165](#page--1-0) getuid(), [165](#page--1-0)  group(), [286](#page--1-0)-288, [323](#page--1-0) gt(), [309](#page--1-0) gte(), [309](#page--1-0) hint(), [307](#page--1-0) hostname(), [185](#page--1-0)  hrtime(), [165](#page--1-0)  id(), [310](#page--1-0) initgroups(), [165](#page--1-0) insert(), [238](#page--1-0), [255](#page--1-0) invalidate(), [310](#page--1-0)  isArray(), [404](#page--1-0) isClosed(), [240](#page--1-0)  isDate(), [404](#page--1-0) isDefined(), [404](#page--1-0)  isElement(), [404](#page--1-0) isFunction(), [404](#page--1-0) isInit(), [310](#page--1-0) isModified(), [310](#page--1-0) isNew(), [310](#page--1-0) 

isNumber(), [404](#page--1-0) isObject(), [404](#page--1-0) isSelected(), [310](#page--1-0) isString(), [404](#page--1-0) isUndefined(), [404](#page--1-0) kill(), [165](#page--1-0), [169](#page--1-0), [180](#page--1-0) limit(), [307](#page--1-0), [323](#page--1-0) listDatabases(), [237](#page--1-0) listen(), [149](#page--1-0) loadavg(), [185](#page--1-0) location(), [367](#page--1-0) logout(), [237](#page--1-0) logout() method, [235](#page--1-0) lookup(), [191](#page--1-0) lowercase(), [404](#page--1-0) lt(), [309](#page--1-0) lte(), [309](#page--1-0) manipulating arrays, 33-34 manipulating string objects, [30](#page--1-0) markModified(), [310](#page--1-0) match(), [323](#page--1-0) memoryUsage(), [165](#page--1-0) mod(), [309](#page--1-0) model(), [304](#page--1-0) modifiedPaths(), [310](#page--1-0) ne(), [309](#page--1-0) net.Server object, [149](#page--1-0) networkInterfaces(), [185](#page--1-0) nextObject(), [240](#page--1-0) nextTick(), [63](#page--1-0)-64, [165](#page--1-0) nin(), [309](#page--1-0) nor(), [309](#page--1-0) open(), [235](#page--1-0), [350](#page--1-0) os module, [185](#page--1-0) platform(), [185](#page--1-0) passport.authenticate(), [510](#page--1-0) pause(), [146](#page--1-0)

ping(), [237](#page--1-0) process execution, [165](#page--1-0) process module, 165-167 project(), [323](#page--1-0) provider(), [416](#page--1-0) put(), [348](#page--1-0) puts(), [350](#page--1-0) queryRemover(), [395](#page--1-0) read(), [307](#page--1-0), [323](#page--1-0), [350](#page--1-0) readlines(), [350](#page--1-0) ref(), [146](#page--1-0), [149](#page--1-0) regenerate(), [392](#page--1-0), [497](#page--1-0) regex(), [309](#page--1-0) release(), [185](#page--1-0) remove(), [238](#page--1-0), [306](#page--1-0), [310](#page--1-0), [320](#page--1-0)-322, [499](#page--1-0) removeUser(), [235](#page--1-0) , [237](#page--1-0) rename(), [238](#page--1-0) renameCollection(), [235](#page--1-0) req.logout(), [511](#page--1-0) res.cookie(), 387-388 resolve(), [191](#page--1-0) resume(), [146](#page--1-0) reverse(), [191](#page--1-0) rewind(), [240](#page--1-0), [350](#page--1-0) safe(), [307](#page--1-0) save(), [238](#page--1-0), [262](#page--1-0), [310](#page--1-0), [392](#page--1-0), [498](#page--1-0) schema, [310](#page--1-0) Schema object, adding to, 302-303 seek(), [350](#page--1-0) select(), [307](#page--1-0) send(), [169](#page--1-0), [180](#page--1-0) serializeUser(), [510](#page--1-0) serverStatus(), [237](#page--1-0), [244](#page--1-0) service(), [415](#page--1-0) set(), [310](#page--1-0), [367](#page--1-0) setEncoding(), [146](#page--1-0) setgid(), [165](#page--1-0)

setgroups(), [165](#page--1-0)  setKeepAlive(), [146](#page--1-0)  setNoDelay(), [146](#page--1-0)  setOptions(), [307](#page--1-0)  setTimeout(), [146](#page--1-0)  setuid(), [165](#page--1-0) setupMaster(), [179](#page--1-0) size(), [309](#page--1-0)  skip(), 307, 323 snapshot(), 307 Socket objects, [146](#page--1-0)-147 sort(), 240, 307, 323 stream(), [350](#page--1-0)  tell(), [350](#page--1-0) tls.connect(), [158](#page--1-0) tls.createServer(), [159](#page--1-0) tmpdir(), [185](#page--1-0)  toArray(), [240](#page--1-0)  toJSON(), [310](#page--1-0) toJson(), [404](#page--1-0)  toObject(), [310](#page--1-0) toString(), [310](#page--1-0)  totalmen(), [185](#page--1-0) touch(), [392](#page--1-0)  type(), 185, 367 unlink(), [350](#page--1-0)  unref(), 146, 149 unwind(), [323](#page--1-0) update(), 238, 306, 310 uppercase(), [404](#page--1-0)  uptime(), 165, 185 validate(), [310](#page--1-0) value(), [415](#page--1-0)  where(), [309](#page--1-0) write(), 146, 350 writeFile(), [350](#page--1-0) 

middleware, Express, 381-382, 396 adding multiple functions, [383](#page--1-0)  assigning globally to paths, 382-383 assigning to a single route, [383](#page--1-0)  basic-auth-connect, 390-391 cookie-parser, 387-388 cookie-session, 388-389 creating custom, [395](#page--1-0)  POST parameters, [386](#page--1-0) query, 383-384 session, 392-393 static, [384](#page--1-0)  middleware framework, Mongoose, 328-329 \$min aggregation expression operator, [292](#page--1-0)  \$mod aggregation expression operator,  [292](#page--1-0)  mod() method, [309](#page--1-0) model() method, [304](#page--1-0)  model mutation phase (AngularJS scope),  [425](#page--1-0)  model-based controller routes implementing, 521-526 shopping cart, 552-555 models, Mongoose, compiling, [304](#page--1-0)  modifiedPaths() method, [310](#page--1-0)  Module object, creating, [413](#page--1-0)  modules, [185](#page--1-0) AngularJS, [398](#page--1-0)-399, [411](#page--1-0)-412, 418 adding providers to, [414](#page--1-0)-416 configuration blocks, 413-414 creating Module object, [413](#page--1-0) defining, 412-416 implementing, 507-508 implementing to support comment views, [534](#page--1-0)-540 run blocks, [414](#page--1-0)  service integration, 488-489

 Node.js child\_process, 168-176 cluster, [178](#page--1-0)-179 console, writing data to, [52](#page--1-0)  dns, 191-192 fs, [97](#page--1-0)-98 NPMs (Node Packaged Modules), 42[-47](#page--1-0), 491, 508-512 os, [185 - 186](#page--1-0) Packaged Modules, [48](#page--1-0)-52 process, [163](#page--1-0)-167 Stream, 83-92 util, [187](#page--1-0)-192 Zlib, 93-95 mongod command-line, 345-346 parameters, [208](#page--1-0) MongoDB, [3](#page-21-0)-4, [12](#page-30-0)-13,195[-](#page-30-0)196, [207](#page--1-0), 226,  [227](#page--1-0) , [295](#page--1-0) , [355](#page--1-0)  accessing from shell client, [209](#page--1-0)-212 atomic write operations, [202](#page--1-0) authentication, [217](#page--1-0)  backing up, [354](#page--1-0)-355 benefits, 3-4 building environment, [207](#page--1-0)-212 Client object, connecting to via, 230-231 collections, [196](#page--1-0) adding documents to, [223](#page--1-0), [254](#page--1-0)-255 atomically modifying documents in, 260-261 capped, [202](#page--1-0), [336](#page--1-0) counting specific sets of documents in, [277 - 278](#page--1-0) creating, [221](#page--1-0), 246-247 deleting, [222](#page--1-0), [247](#page--1-0) deleting documents from, [224](#page--1-0), 265 displaying in databases, [220](#page--1-0)-221 finding documents in, [222](#page--1-0), 257, 274-275

forcing required fields, [302](#page--1-0) grouping sets of documents by specific fields in, 288, [294](#page--1-0) implementing unique fields, [302](#page--1-0)  indexing, [203](#page--1-0) inserting documents into, 255, [263](#page--1-0) large, [203](#page--1-0)-204 limiting specific sets of documents,  [279](#page--1-0)  listing, 246-247 managing, 220-225 obtaining documents from, 256-257 obtaining information, [248](#page--1-0) paging results, [282](#page--1-0)  removing single document from, 266-267 replications, [203](#page--1-0) retrieving and displaying stats, [248](#page--1-0)  saving documents in, [262](#page--1-0)  sharding, [203](#page--1-0), [340](#page--1-0)-347 updating documents in, [224](#page--1-0)-225, 258-259 word\_stats, [303](#page--1-0)  commands, parameters and results, [211](#page--1-0) connecting to connection strings, 232-234 MongoClient object instance,  [231 - 232](#page--1-0) data life cycles, [204](#page--1-0)  data models, [199](#page--1-0)-204 data normalization, [199](#page--1-0)-200 data set, 269-270 data types, [198](#page--1-0) data usability, [204](#page--1-0) databases administering, [218](#page--1-0)-220 applying replication, [337](#page--1-0)-340 change options, [251](#page--1-0)

connecting to, [298](#page--1-0)-299 copying, [220](#page--1-0)  creating, 242-243 deleting, 219, 242-243 displaying collections in, 220-221 listing, 242-243 repairing, 353-354 update operators, 252-253 denormalizing data, [200](#page--1-0)-201 documents, 196-198 adding to collections, [223](#page--1-0), [254](#page--1-0)-255 adding via Mongoose, [314](#page--1-0) aggregating via Mongoose, 323-325 atomically modifying in collections, 260-261 counting, 276-277 deleting from collections, [224](#page--1-0), 265 document references, 199-200 embedding, [200](#page--1-0)-201 finding distinct field values in a specific set of, [286](#page--1-0) finding in collections, [222](#page--1-0) finding specific sets of, 273-274 finding via Mongoose, [312](#page--1-0) growth, [203](#page--1-0) inserting in collections, [263](#page--1-0) limiting fields returned by, [280](#page--1-0)  limiting result sets, [278](#page--1-0)-282 obtaining from collections, 256-257 querying, [270](#page--1-0)-272 removing single from collection, 266-267 removing via Mongoose, [320](#page--1-0)-322 saving in collections, [262](#page--1-0) updating in collections, 224-225, 258-259 updating via Mongoose, 316-319

driver, objects, [235](#page--1-0)-240 field values, finding, [285](#page--1-0)  GridFS implementing, 348-352 implementing Grid object from Node.js, [348](#page--1-0)-349 implementing GridStore object from Node.js, [350](#page--1-0)-352 indexes, adding, 333-336 installing, 207-208 methods, [211](#page--1-0) Node.js adding driver to, 227-228 connecting from, 228-234 query objects, [270](#page--1-0)-271 options, [272](#page--1-0) query results aggregating, [289](#page--1-0)-293 grouping, [286](#page--1-0)-288 paging, [281](#page--1-0)-282 sorting sets, [283](#page--1-0)  scripting shell, [212](#page--1-0)  server, obtaining status, [244](#page--1-0) Server object, [229](#page--1-0) shared keys, choosing, [341](#page--1-0) shell commands, [210](#page--1-0)  starting, [208](#page--1-0)  stopping, [209](#page--1-0)  user accounts administering, 212-215 assigning database roles to, [214](#page--1-0)  configuring access control, [216](#page--1-0)-218 creating, [213](#page--1-0)-215 creating database administrator accounts, [217](#page--1-0)-218 creating user administrator accounts, [216](#page--1-0)

listing, [212](#page--1-0)-213 removing, [215](#page--1-0) write concern levels, [228](#page--1-0)  MongoDB Node.js driver, [249](#page--1-0), [267](#page--1-0), 269, 295. See also MongoDB adding documents to collections,  [254 - 255](#page--1-0)  aggregating query results, [289](#page--1-0)-293 atomically modifying documents in collections, [260](#page--1-0)-261 counting documents, 276-277 creating collections, 246-247 databases change options, [251](#page--1-0) creating, [242](#page--1-0)-243 deleting, 242-243 update operators, [252](#page--1-0)-253 deleting collections, [246](#page--1-0)-247 deleting documents from collections,  [265](#page--1-0)  driver objects, 235-240 finding field values, [285](#page--1-0) finding specific sets of documents,  [273 - 274](#page--1-0)  grouping results, [286](#page--1-0)-288 inserting documents in collections, [263](#page--1-0)  limiting result sets, [278](#page--1-0)-282 listing collections, 246-247 listing databases, 242-243 Mongoose, 297-298 obtaining documents from collections, 256-257 obtaining server status, [243](#page--1-0) query objects, [270](#page--1-0)-271 query options objects, [272](#page--1-0) querying documents, [270](#page--1-0)-272 removing a single document from a collection, 266-267

sorting result sets, [283](#page--1-0) updating documents in collections, 258-259 Mongoose, 297-298, [331](#page--1-0) CommentThread model, defining, 518-519 Document object, [310](#page--1-0) documents adding, [314](#page--1-0) aggregating, 323-325 finding, [312](#page--1-0) removing, [320](#page--1-0)-322 updating, 316-319 middleware framework, [328](#page--1-0)-329 models, compiling, [304](#page--1-0) MongoDB databases, connecting to,  [298](#page--1-0) [- 299](#page--1-0) objects, [298](#page--1-0) Page model, defining, [517](#page--1-0) paths, [300](#page--1-0) Photo model, defining, [518](#page--1-0) Query object, [305](#page--1-0)-309 setting query database operation,  [306](#page--1-0)  setting query operators, 308-309 Schema object, [300](#page--1-0)-301 adding methods to, [302](#page--1-0)-303 schemas, defining, 300-303 user model, defining, [492](#page--1-0)-493 validation framework, [326](#page--1-0)-327 multi option (database changes), [251](#page--1-0)  multikey index (MongoDB), [334](#page--1-0) multiple documents, updating, via Mongoose, 316-319 \$multiply aggregation expression operator,  [292](#page--1-0) mutation observation phase (AngularJS scope), [425](#page--1-0)

## N

name directive (package.json file), [46](#page--1-0)  ne() method, [309](#page--1-0)  net.Server object, 148-151 net. Socket obiect. 144-148 network sockets, 143-144 networkInterfaces() method, [185](#page--1-0)  new option (database changes), [251](#page--1-0)  newSession event (TLS Server objects), [159](#page--1-0)  nextObject() method, [240](#page--1-0)  nextTick() method, [165](#page--1-0)  scheduling work, [63](#page--1-0)-64 ngApp directive (AngularJS templates), [448](#page--1-0) ngBind directive (AngularJS templates),  [453](#page--1-0)  ngBindHtml directive (AngularJS templates), [453](#page--1-0) ngBindTemplate directive (AngularJS templates), [453](#page--1-0) ngBlur directive (AngularJS templates), [458](#page--1-0)  ngChange directive (AngularJS templates),  [458](#page--1-0)  ngChecked directive (AngularJS templates),  [458](#page--1-0)  ngClass directive (AngularJS templates),  [453 ,](#page--1-0) [481](#page--1-0)  ngClassEvent directive (AngularJS templates), [453](#page--1-0) ngClassOdd directive (AngularJS templates), [453](#page--1-0) ngClick directive (AngularJS templates),  [458](#page--1-0)  ngCloak directive (AngularJS templates),  [448](#page--1-0)  ngController directive (AngularJS templates), [448](#page--1-0) ngCopy directive (AngularJS templates),  [458](#page--1-0)  ngCut directive (AngularJS templates), [458](#page--1-0)

ngDblClick directive (AngularJS templates),  [458](#page--1-0)  ngDisabled directive (AngularJS templates),  [453](#page--1-0)  ngFocus directive (AngularJS templates),  [458](#page--1-0)  ngHide directive (AngularJS templates),  [453 ,](#page--1-0) [481](#page--1-0)  ngHref directive (AngularJS templates), [448](#page--1-0)  nglf directive (AngularJS templates), [453](#page--1-0),  [481](#page--1-0)  ngInclude directive (AngularJS templates),  [448 ,](#page--1-0) [481](#page--1-0)  ngInit directive (AngularJS templates), [453](#page--1-0) ngKeydown directive (AngularJS templates),  [458](#page--1-0)  ngKeypress directive (AngularJS templates),  [458](#page--1-0)  ngKeyup directive (AngularJS templates),  [458](#page--1-0)  ngList directive (AngularJS templates), [448](#page--1-0)  ngModel directive (AngularJS templates),  [453](#page--1-0)  ngMousedown directive (AngularJS templates), [458](#page--1-0)  ngMouseenter directive (AngularJS templates), [458](#page--1-0)  ngMouseleave directive (AngularJS templates), [458](#page--1-0)  ngMousemove directive (AngularJS templates), [458](#page--1-0)  ngMouseover directive (AngularJS templates), [458](#page--1-0)  ngMouseup directive (AngularJS templates),  [458](#page--1-0)  ngNonBindable directive (AngularJS templates), [448](#page--1-0)  ngOpen directive (AngularJS templates),  [448](#page--1-0)  ngOptions directive (AngularJS templates),  [450](#page--1-0) 

ngPaste directive (AngularJS templates),  [458](#page--1-0) ngPluralize directive (AngularJS templates),  [448](#page--1-0) ngReadonly directive (AngularJS templates), [448](#page--1-0)  ngRepeat directive (AngularJS templates),  [453](#page--1-0) , [481](#page--1-0) ngRequired directive (AngularJS templates),  [448](#page--1-0) ngSelected directive (AngularJS templates),  [448](#page--1-0) ngShow directive (AngularJS templates),  [453](#page--1-0) , [481](#page--1-0) ngSrc directive (AngularJS templates), [448](#page--1-0) ngSrcset directive (AngularJS templates),  [448](#page--1-0) ngStyle directive (AngularJS templates),  [453](#page--1-0) ngSubmit directive (AngularJS templates),  [458](#page--1-0) ngSwipeLeft directive (AngularJS templates), [458](#page--1-0)  ngSwipeRight directive (AngularJS templates), [458](#page--1-0)  ngSwitch directive (AngularJS templates),  [453](#page--1-0) , [481](#page--1-0) ngTransclude directive (AngularJS templates), [448](#page--1-0)  ngValue directive (AngularJS templates),  [453](#page--1-0) ngView directive (AngularJS templates),  [448](#page--1-0) , [481](#page--1-0) nin() method, [309](#page--1-0)  Node Package Registry, [42](#page--1-0) Node.is, 2-3, [12](#page-30-0), 39-40, 53-55, 72-73. 96-97, 117, 183-184, [193](#page--1-0) AngularJS, adding to environment, [403](#page--1-0) applications, creating, 47-52 benefits, [3](#page-21-0) 

buffering data, Buffer module, [74](#page--1-0)-82 callbacks, implementing, 68-71 clusters, HTTP, [181](#page--1-0) event queue, adding work to, 59-66 events callbacks, [56](#page--1-0) emitters, [65](#page--1-0)-66 listeners, 65-66 model, [55](#page--1-0)-59 Express, [357](#page--1-0)  configuring, [357](#page--1-0) configuring routes, [359](#page--1-0)-363 implementing template engines,  [374 - 378](#page--1-0) Request object, [365](#page--1-0) Response object, [366](#page--1-0)-374 starting servers, [358](#page--1-0)-359 file paths, verifying existence, [110](#page--1-0)-111 file system calls, [97](#page--1-0)-98 creating and removing directories,  [115 - 116](#page--1-0) renaming directories, [116](#page--1-0) files deleting, [114](#page--1-0) listing, [113](#page--1-0) monitoring changes, [117](#page--1-0) obtaining information, [111](#page--1-0)-112 opening and closing, [98](#page--1-0)-99 renaming, [116](#page--1-0) truncating, 114-115 writing, 100-104 HTTP services, [119](#page--1-0), 142 http.ClientRequest object, 122-124 http.IncomingMessage object, [126](#page--1-0) http.ServerResponse object, [125](#page--1-0)  implementing clients and servers, 130 - 137

implementing HTTPS servers and clients, 139-142 processing query strings and form parameters, [121](#page--1-0)-122 processing URLs (uniform resource locators), 119-121 Server object, 128-130 IDEs, selecting, [41](#page--1-0) installing, [40](#page--1-0)-41 I/O (input/output), blocking, [57](#page--1-0) JSON (JavaScript Object Notation),  [73](#page--1-0) [- 74](#page--1-0) modules, [68](#page--1-0)-69, [185](#page--1-0) child\_process, 168-176 cluster, 178-179 console, writing data to, [52](#page--1-0) dns, 191-192 fs, [97](#page--1-0)-98 NPMs (Node Packaged Modules), 42-47, 491, 508-512 os, [185](#page--1-0) [- 186](#page--1-0) Packaged Modules, 48-52 process, [163](#page--1-0)-167 Stream, [83](#page--1-0)-92 util, [187](#page--1-0)-192 Zlib, [93](#page--1-0)-95 MongoDB adding driver to, 227-228 connecting to from, [228](#page--1-0)-234 implementing Grid object from,  [348 - 349](#page--1-0) implementing GridStore object from, [350](#page--1-0)-352 obtaining collection information,  [248](#page--1-0) saving documents in collections,  [262](#page--1-0) write concern levels, [228](#page--1-0) MongoDB driver, [249](#page--1-0), [267](#page--1-0), 269, [295](#page--1-0)

adding documents to collections,  [254](#page--1-0) [- 255](#page--1-0) aggregating query results, [289](#page--1-0)-293 atomically modifying documents in collections, 260-261 counting documents, 276-277 creating collections, [246](#page--1-0)-247 creating databases, 242-243 database change options, [251](#page--1-0) database update operators, 252-253 deleting collections, 246-247 deleting databases, [242](#page--1-0)-243 deleting documents from collections, [265](#page--1-0)  driver objects, 235-240 finding field values, [285](#page--1-0)  finding specific sets of documents, 273-274 grouping results, [286](#page--1-0)-288 inserting documents in collections,  [263](#page--1-0) limiting result sets, 278-282 listing collections, [246](#page--1-0)-247 listing databases, 242-243 obtaining documents from collections, 256-257 obtaining server status, [243](#page--1-0) query objects, [270](#page--1-0)-271 query options objects, [272](#page--1-0)  querying documents, [270](#page--1-0)-272 removing a single document from a collection, [266](#page--1-0)-267 sorting result sets, [283](#page--1-0) updating documents in collections, 258-259 Mongoose, [297](#page--1-0)-298 compiling models, [304](#page--1-0)  connecting to MongoDB databases, 298-299

defining schemas, 300-303 Document object, [310](#page--1-0) objects, [298](#page--1-0) Query object, 305-309 NPMs (Node Packaged Modules), 42-47  [491](#page--1-0)  creating, [48](#page--1-0)-49 installing NPMs (Node Packaged Modules), [44](#page--1-0)-45 Passport, [508](#page--1-0)-512 publishing, [49](#page--1-0)-50 searching for, [44](#page--1-0) using in applications, 51-52 packages, [42](#page--1-0)  installing NPMs (Node Packaged Modules), [44](#page--1-0)-45 Node Package Registry, [42](#page--1-0) NPM (Node Package Manager), [43](#page--1-0) NPMs (Node Packaged Modules),  [42](#page--1-0) package.json file, [46](#page--1-0)-47 process clusters, implementing, 178-181 reading files, 105-109 scaling applications, [163](#page--1-0)  socket services, 143-144, 162 implementing TCP socket clients,  [151](#page--1-0) [- 152](#page--1-0)  implementing TCP socket servers,  [154](#page--1-0) [- 155](#page--1-0)  implementing TLS clients, [157](#page--1-0)-158 implementing TLS servers, [159](#page--1-0) Socket objects, [144](#page--1-0)-151 TCP Server, [144](#page--1-0)-151 timers, implementing, 60-63 verifying executables, [41](#page--1-0) Worker object, [179](#page--1-0)-180

Node.js-to-AngularJS stack, [7](#page-25-0), [11](#page-29-0), [14](#page-32-0) AngularJS, [14](#page-32-0) Express module, [13](#page-31-0) MongoDB,  $12-13$ Node.js, [12](#page-30-0) nor() method, [309](#page--1-0) NoSQL, MongoDB, 195-196 collections, [196](#page--1-0)  data models, [199](#page--1-0)-204 data types, [198](#page--1-0) documents, [196](#page--1-0)-198 NPM (Node Package Manager), [43](#page--1-0) NPMs (Node Packaged Modules), [42 -47](#page--1-0) ,  [491](#page--1-0) creating, [48](#page--1-0)-49 installing NPMs (Node Packaged Modules), [44](#page--1-0)-45 Passport, [508](#page--1-0)-512 publishing, 49-50 searching for, [44](#page--1-0)  using in applications, [51](#page--1-0)-52 NPNProtocols option, tls.createServer() method, [159](#page--1-0) number[:fraction] filter (AngularJS templates), [438](#page--1-0) numberOfRetries option (MongoClient connections), [230](#page--1-0) numberOfRetries option (options object),  [272](#page--1-0) numbers, JavaScript, [16](#page--1-0) 

## $\Omega$

object literal, JavaScript, [17](#page--1-0)  objects, [27](#page--1-0) Buffer concatenating, [82](#page--1-0) copying data from one another, [80](#page--1-0)  creating and manipulating slices,  [81](#page--1-0) 

reading from, [78](#page--1-0) writing to, [77](#page--1-0) checking types, [188](#page--1-0) ChildProcess, [168](#page--1-0)-169 Client, connecting to MongoDB via, 230-231 creating custom defined, 28-29 Document, [310](#page--1-0) EventEmitter, creating custom, [66](#page--1-0)-67 Grid, [348](#page--1-0)-349 GridStore object, implementing from Node.js, [350](#page--1-0)-352 inheriting functionality from other,  [190](#page--1-0) JavaScript converting JSON to, [74](#page--1-0) converting to JSON, [74](#page--1-0) converting to strings, [189](#page--1-0) JSON string files, reading to, [106](#page--1-0) limiting fields returned in, [280](#page--1-0) Model, [304](#page--1-0) Module, creating, [413](#page--1-0) MongoDB driver, [235](#page--1-0)-240 Admin object, [237](#page--1-0)  Collection object, [238](#page--1-0)  Cursor object, [240](#page--1-0) Db object, [235](#page--1-0) Mongoose, [298](#page--1-0) prototyping patterns, [29](#page--1-0)-30 Query, 305-309 query, [270](#page--1-0)-271 options, [272](#page--1-0)  Request, [365](#page--1-0) Response, [366](#page--1-0)-374 Schema, 300-301 adding methods to, [302](#page--1-0)-303 Server, MongoDB, [229](#page--1-0)

 Socket events, [145](#page--1-0) net.Server, 148-151 net.Socket, [144](#page--1-0)-148 properties, [147](#page--1-0)  syntax, [27](#page--1-0)-28 Worker, [179](#page--1-0)-180 online event (cluster module), [178](#page--1-0)  open() method, 235, 350 opening files, 98-99 operators aggregation, [290](#page--1-0) JavaScript, 17-21 arithmetic, [17](#page--1-0)-18 assignment, [18](#page--1-0) comparison, [19](#page--1-0)-21 conditional, [20](#page--1-0) update, databases, [252](#page--1-0)-253 options object, [272](#page--1-0) options parameter, group() method, [287](#page--1-0) or() method, [309](#page--1-0) order model controllers, shopping cart, implementing, 553-554 order schema, shopping cart, defining, 548-549 orderBy filters, AngularJS, 442-443 orderBy:exp:reverse filter (AngularJS templates), [438](#page--1-0) ordering AngularJS filters, [441](#page--1-0) originalUrl property (Request object), [365](#page--1-0)  os module, 185-186, [193](#page--1-0) otherDBRoles field, addUser() method, [213](#page--1-0)

## P

Packaged Modules. See NPMs (Node Packaged Modules) package.json file, 46-47

packages (Node.js), [42](#page--1-0) Node Package Registry, [42](#page--1-0) NPM (Node Package Manager), [43](#page--1-0) NPMs (Node Packaged Modules), [42 -47](#page--1-0) ,  [491](#page--1-0) creating, [48](#page--1-0)-49 installing, 44-45 Passport, 508-512 publishing, 49-50 searching for, [44](#page--1-0) using in applications, 51-52 package.json file, 46-47 page controllers, AngularJS, implementing, 537-538 Page model defining, [517](#page--1-0) implementing controller, 521-522 parameters callbacks, passing additional to, [68](#page--1-0) Express routes, applying in, 361-363 form, processing, 121-122 params property (config parameter), [473](#page--1-0) partial option (options object), [272](#page--1-0) partitioning methods, MongoDB, selecting, 343 344 passphrase option https.request method, [140](#page--1-0) tls.connect() method, [158](#page--1-0) tls.createServer() method, [159](#page--1-0) Passport NPM, 508-512, [514](#page--1-0) passport.authenticate() method, [510](#page--1-0) path option (ClientRequest object), [123](#page--1-0) path property options parameter, [387](#page--1-0) Request object, [365](#page--1-0) paths Express middleware, assigning globally to, [382 - 383](#page--1-0)

files, verifying existence, 110-111 Mongoose, [300](#page--1-0) patterns, objects, prototyping, 29-30 pause() method, [146](#page--1-0) pfx option https.request method, [140](#page--1-0) tls.connect() method, [158](#page--1-0) tls.createServer() method, [159](#page--1-0) photo controllers, implementing, 535-537 Photo model defining, [518](#page--1-0) implementing controller, [522](#page--1-0) photo view, implementing, 527-528 pid property ChildProcess object, [169](#page--1-0) process module, [165](#page--1-0) ping() method, [237](#page--1-0) pipes, process  $I/O$ , 163-164 platform() method, [185](#page--1-0) platform property (process module), [165](#page--1-0) poolSize option (Server object), [229](#page--1-0) \$pop, [253](#page--1-0) port option ClientRequest object, [123](#page--1-0) Socket object, [145](#page--1-0) POST parameters, Express middleware,  [386](#page--1-0) POST servers, implementing, 135-136 preferGlobal directive (package.json file),  [46](#page--1-0) process execution, controlling, [165](#page--1-0) process module, 163-167 controlling process execution, [165](#page--1-0) I/O (input/output) pipes, [163](#page--1-0)-164 obtaining information from, [165](#page--1-0)-167 signals, [164](#page--1-0) process property (Worker object), [180](#page--1-0)

#### processes

clusters, implementing, 178-181 executable files, executing on another process, [171](#page--1-0)-172 executing executable files on another,  [172](#page--1-0) executing system commands in another, [171](#page--1-0)  spawning command in another,  [174](#page--1-0) - [175](#page--1-0) spawning in another instance, [173](#page--1-0)-174 system commands, executing on another, [170](#page--1-0)  worker, 181-182 processing query strings and form parameters, 121-122 product model controllers, shopping cart, implementing, [552](#page--1-0)  product page view, shopping cart, implementing, [559](#page--1-0)  product schema, shopping cart, defining, 547-548 products view, shopping cart, implementing, [558](#page--1-0)  project() method, [323](#page--1-0)  \$project operator, aggregation() method, 290 properties ChildProcess object, [169](#page--1-0)  cluster module, [179](#page--1-0)  process module, [165](#page--1-0)-167 Socket objects, [147](#page--1-0) protocol property (Request object), [365](#page--1-0)  provider() method, [416](#page--1-0) providers, AngularJS modules, adding to, 414-416 publishing Packaged Modules, 49-50

\$pull update operator, [253](#page--1-0) 

\$pullAll update operator, [253](#page--1-0) 

purchases, shopping cart, 575-576 \$push aggregation expression operator,  [292](#page--1-0)  \$push update operator, [253](#page--1-0)  put() method, [348](#page--1-0) Put requests, sending, AngularJS, [473](#page--1-0)-475 puts() method, [350](#page--1-0) pwd field, addUser() method, [213](#page--1-0) 

# Q

quantity schema, shopping cart, defining,  [548](#page--1-0)  queries, MongoDB aggregating results, [289](#page--1-0)-293 documents, [270](#page--1-0)-272 grouping results, 286-288 objects, 270-271 options, [272](#page--1-0) paging results, 281-282 sorting result sets, [283](#page--1-0)  query middleware (Express), 383-384 Query object, [305](#page--1-0)-309 query operators, setting, 308-309 query parameter, group() method, 287 query property (Request object), [365](#page--1-0)  query router servers, starting, 345-346 query strings, processing, 121-122 queryRemover() method, [395](#page--1-0) 

## R

range-based sharding, MongoDB, [344](#page--1-0)  read database role (MongoDB), [214](#page--1-0) read() method, [307](#page--1-0), 323, 350 read option (Schema object), [300](#page--1-0)  Readable streams, 83-85

piping to Writable streams, [92](#page--1-0) 

readAnyDatabase database role (MongoDB), [214](#page--1-0) reading from buffers, 77-78 readlines() method, [350](#page--1-0)  readPreference option options object, [272](#page--1-0) Server object, [229](#page--1-0) readWrite database role (MongoDB), [214](#page--1-0) readWriteAnyDatabase database role (MongoDB), [214](#page--1-0) redirecting responses, 373-374 reduce parameter, group() method, [287](#page--1-0) ref() method, [146](#page--1-0), 149 regenerate() method, [392](#page--1-0), [497](#page--1-0) regex() method, [309](#page--1-0)  rejectUnauthorized option https.request method, [140](#page--1-0)  tls.connect() method, [158](#page--1-0)  tls.createServer() method, [159](#page--1-0)  release() method, [185](#page--1-0)  remoteAddress property (Socket objects),  [147](#page--1-0) remotePort property (Socket objects), [147](#page--1-0) remove() method, [238](#page--1-0), 306, [310](#page--1-0), 320-322,  [499](#page--1-0) removeUser() method, [235](#page--1-0), [237](#page--1-0) rename() method, [238](#page--1-0) \$rename update operator, [253](#page--1-0) renameCollection() method, [235](#page--1-0) renaming files, [116](#page--1-0) repairing MongoDB databases, 353-354 replace property (AngularJS templates),  [461](#page--1-0) replication MongoDB collections, [203](#page--1-0) MongoDB databases, applying, 337-340 repository directive (package.json file), [46](#page--1-0) 

req.logout() method, [511](#page--1-0) Request object, [365](#page--1-0) requestCert option (tls.createServer() method), [159](#page--1-0) requests, routes, shopping cart, [551](#page--1-0)  require property (AngularJS templates),  [461](#page--1-0) required fields, MongoDB collections, forcing, [302](#page--1-0) res.cookie() method, 387-388 resolve() method, [191](#page--1-0) \$resource built-in service (AngularJS), [472](#page--1-0)  Response object (Express), 366-374 download responses, sending, [373](#page--1-0) redirecting responses, [373](#page--1-0)-374 sending files, 371-372 sending JSON responses, 369-370 sending responses, [368](#page--1-0) setting headers, [366](#page--1-0)-367 setting status, [367](#page--1-0)-368 response option (ClientRequest object),  [124](#page--1-0) responses, Express templates, rendering in, [378](#page--1-0) responseType property (config parameter),  [473](#page--1-0) restrict property (AngularJS templates), [461](#page--1-0)  result sets, MongoDB queries, 278-283 resume() method, [146](#page--1-0) resumeSession event (TLS Server objects),  [159](#page--1-0) retryMilliSeconds option (MongoClient connections), [230](#page--1-0) reverse() method, [191](#page--1-0) review view, shopping cart, implementing,  [565](#page--1-0) rewind() method, 240, [350](#page--1-0) RIAs (rich Internet applications), [583](#page--1-0)

roles field, addUser() method, [213](#page--1-0) root scope, AngularJS applications, relationship between, 419-420 \$rootElement built-in service (AngularJS),  [472](#page--1-0) \$rootScope built-in service (AngularJS), [472](#page--1-0) \$route built-in service (AngularJS), [472](#page--1-0)  routes comments, 520-521 Express applying parameters in, 361-363 configuring, 359-363 model-based controller, implementing, 521-526 servers implementing, [494](#page--1-0)-496 implementing user controller, 496-501 shopping cart model-based controller, [552](#page--1-0)-555 request, [551](#page--1-0) view support, [587](#page--1-0) run blocks, AngularJS modules, [414](#page--1-0) runtime data binding phase, AngularJS life

## S

cycle, [188](#page--1-0)

safe() method, [307](#page--1-0) safe option (Schema object), [300](#page--1-0) save() method, 238, 262, [310](#page--1-0), 392, [498](#page--1-0) \$sce built-in service (AngularJS), [472](#page--1-0)  schema method, [310](#page--1-0) Schema object, 298, 300-301 adding methods to, [302](#page--1-0)-303 schemas adding indexes to, [301](#page--1-0)-302 defining, Mongoose, [300](#page--1-0)-303 word\_stats collection (MongoDB), implementing on an, [303](#page--1-0)

\$set update operator, [253](#page--1-0) \$setOnInsert update operator, [253](#page--1-0)  scope destruction phase (AngularJS scope),  [425](#page--1-0)  scope property (AngularJS templates), [461](#page--1-0)  scopes AngularJS, [399](#page--1-0), [419](#page--1-0), [431](#page--1-0)-432 configuring, [464](#page--1-0)-465 emitting and broadcasting events,  [428](#page--1-0) [- 429](#page--1-0) expressions, [436](#page--1-0) filters, [440](#page--1-0) implementing hierarchy, [425](#page--1-0)-426 life cycle, [424](#page--1-0)-425 relationship between backend server data, [423](#page--1-0)-424 relationship between controllers,  [420](#page--1-0) [- 421](#page--1-0) relationship between root scope and applications, [419](#page--1-0)-420 relationship between templates,  [421](#page--1-0) [- 422](#page--1-0) sorting and ordering, [442](#page--1-0) shopping cart, initializing, [571](#page--1-0) scoping variables, 26-27 script directive (AngularJS templates), [448](#page--1-0) scripts directive (package.json file), [46](#page--1-0) secure property (Request object), [365](#page--1-0) secureConnection event (TLS Server objects), [159](#page--1-0) secureProtocol option https.request method, [140](#page--1-0) tls.connect() method, [158](#page--1-0) tls.createServer() method, [159](#page--1-0) security, authentication, Express sessions, 392-393 seek() method, [350](#page--1-0)  select directive (AngularJS templates), [450](#page--1-0)  select() method, [307](#page--1-0)

send() method, [169](#page--1-0), [180](#page--1-0) sending responses, Express, 368-370 serializeFunctions option (database changes), [251](#page--1-0) serializeUser() method, [510](#page--1-0)  Server object, 128-130 MongoDB, [229](#page--1-0) server types, sharding, [341](#page--1-0) servername option, tls.connect() method,  [158](#page--1-0) servers application, creating, [586](#page--1-0)-587 comments, creating, [520](#page--1-0) creating, 493-494 Express, starting, [358](#page--1-0)-359 GET, implementing dynamic, [132](#page--1-0)-133 HTTPS (Hypertext Transfer Protocol Secure), implementing, [139](#page--1-0)-140, [142](#page--1-0) MongoDB driver, obtaining status, [244](#page--1-0) POST, implementing, [135](#page--1-0)-136 query router, starting, [345](#page--1-0)-346 routes implementing, 494-496 implementing user controller, 496-501 shopping cart, creating, 550-551 TCP socket, implementing, [154](#page--1-0)-155 TLS (Transport Layer Security), implementing, [159](#page--1-0)  serverStatus() method, [237](#page--1-0), [244](#page--1-0) service() method, [415](#page--1-0) service services (AngularJS), creating, [488](#page--1-0) services AngularJS, [400](#page--1-0), [471](#page--1-0), 489 \$animate, 481-484 \$cacheFactory, 477-478 \$cookieStore, 478-479 \$http, [473](#page--1-0)-475

\$interval, [481](#page--1-0) \$timeout, [481](#page--1-0) \$window, [478](#page--1-0)  built-in, 472-484 creating constant services, [487](#page--1-0)  creating custom, [487](#page--1-0)-489 creating factory services, 487-488 creating service services, [488](#page--1-0)  creating value services, [487](#page--1-0) integrating in modules, 488-489 command, creating, [534](#page--1-0)-535 session middleware (Express), 392-393 sessionIdContext option (tls.createServer() method), [159](#page--1-0) sessions, Express authentication, [392](#page--1-0)-393 implementing, [388](#page--1-0)-389 set() method, [310](#page--1-0), [367](#page--1-0) setEncoding() method, [146](#page--1-0) setgid() method, [165](#page--1-0) setgroups() method, [165](#page--1-0) setKeepAlive(), [146](#page--1-0) setNoDelay() method, [146](#page--1-0) setOptions() method, [307](#page--1-0)  sets of documents, MongoDB, finding specific, 273-274 setShipping() function, 574-575 setTimeout() method, [146](#page--1-0)  settings property (cluster module), [179](#page--1-0) setuid() method, [165](#page--1-0)  setup event (cluster module), [178](#page--1-0) setupMaster() method, [179](#page--1-0) sharding MongoDB collections, [203](#page--1-0), 340-347 shared keys, MongoDB, choosing, [341](#page--1-0) shared tag ranges, MongoDB collections, setting up, [347](#page--1-0)

shell client, MongoDB, accessing from, 209-212 shell commands, MongoDB, [210](#page--1-0)  shipping information, shopping cart, setting, [574](#page--1-0)-575 shipping view, shopping cart, implementing, [561](#page--1-0)  shopping cart, 543-546, 581 adding items to, 572-573 AngularJS modules and controllers, view support, 570-579 billing schema, defining, [547](#page--1-0)  billing view, implementing, [563](#page--1-0)  cart view, implementing, [560](#page--1-0)  checkout, [574](#page--1-0)  customer model controllers, implementing, 554-555 customer schema, defining, 549-550 defining address schema, 546-547 deleting items from, 573-574 helper functions, [572](#page--1-0)  initializing, 579-581 making purchases, 575-576 order model controllers, implementing,  [553 - 554](#page--1-0)  order schema, defining, 548-549 product model controllers, [552](#page--1-0)  product page view, implementing, [559](#page--1-0)  product schema, defining, 547-548 products view, implementing, [558](#page--1-0)  quantity schema, defining, [548](#page--1-0)  request routes, implementing, [551](#page--1-0)  review view, implementing, [565](#page--1-0)  routes, model-based controller, 552-555 servers, creating, 550-551 shipping information, setting, 574-575 shipping view, implementing, [561](#page--1-0)  shopping scope, initializing, [571](#page--1-0) 

shopping view, implementing, [556](#page--1-0)  verifying billing, [575](#page--1-0)  views, implementing, 556-570 signals, process, [164](#page--1-0)  signed property (options parameter), [387](#page--1-0)  signup routes, implementing, 496-497 signup view, implementing, [502](#page--1-0)  silent option (fork() function), 175 single field index (MongoDB), [334](#page--1-0)  single routes, assigning Express middleware, [383](#page--1-0)  size, limiting result sets by, [278](#page--1-0)  size() method, [309](#page--1-0)  size role (MongoDB), [221](#page--1-0)  skip() method, 307, 323 \$skip operator, aggregation() method,[290](#page--1-0)  skip option (options object), [272](#page--1-0)  \$slice update operator, [253](#page--1-0)  slicing buffers, [81](#page--1-0)  snapshot() method, [307](#page--1-0)  snapshot option (options object), [272](#page--1-0)  SNICallback option (tls.createServer() method), [159](#page--1-0)  social media accounts, using as authentication sources, 508-512 Socket objects events, [145](#page--1-0)  methods, 146-147 net.Server, 148-151 net.Socket, 144-148 properties, [147](#page--1-0)  socket option (ClientRequest object), [124](#page--1-0)  socketOptions option (Server object), [229](#page--1-0)  socketPath option (ClientRequest object),  [123](#page--1-0)  sockets, 143-144

clients, implementing TCP, 151-152 servers, implementing TCP, 154-155 sort() method, 240, 307, 323 \$sort operator, aggregation() method,[290](#page--1-0)  \$sort update operator, [253](#page--1-0)  sort option (options object), [272](#page--1-0)  sorting, MongoDB query result sets, [283](#page--1-0)  sparse property (MongoDB indexes), [335](#page--1-0)  spawn() function, spawning processes in another instances, 173-174 splitting strings into arrays, [32](#page--1-0)  ssl option (Server object), [229](#page--1-0)  stale property (Request object), [365](#page--1-0)  statements if, [20](#page--1-0)  switch, 20-21 static files, serving, 130-131 static middleware (Express), [384](#page--1-0)  stdin property (ChildProcess object), [169](#page--1-0)  stdio option, spawn() function, [173](#page--1-0)  stdout property (ChildProcess object), [169](#page--1-0)  sterr property (ChildProcess object), [169](#page--1-0)  \$strcasecmp aggregation expression operator, [292](#page--1-0)  stream() method, [350](#page--1-0)  Stream module, 83-92 streaming data, Stream module, 83-92 streaming reads, files, [110](#page--1-0)  streaming writes, files, allowing to, [104](#page--1-0)  streams compressing/decompressing, [95](#page--1-0)  Duplex streams, 88-89 file writing,  $102-103$ output, synchronous writing to, 188-189 Readable streams, 83-85 piping to Writable streams, [92](#page--1-0)  Transform streams, [90](#page--1-0)  Writable streams, 86-87

strict option (Schema object), [300](#page--1-0)  strict routing setting (Express), [357](#page--1-0)  strings arrays converting into, [35](#page--1-0)  splitting into, [32](#page--1-0)  combining, 31-32 connection, components, [233](#page--1-0)  converting JavaScript objects to, [189](#page--1-0)  encoding between binary buffers, [75](#page--1-0)  escape codes, [30](#page--1-0)  formatting, 187-188 JavaScript, [16](#page--1-0)  manipulating, 30-32 MongoDB, connecting to via, 232-234 query, processing, 121-122 replacing a word in, [32](#page--1-0)  searching for substrings, [32](#page--1-0)  styling draggable views, [599](#page--1-0)  tables view, [603](#page--1-0)  view HTML files, [507](#page--1-0)  weather view, 596-595 substrings, searching for, [32](#page--1-0)  \$substr aggregation expression operator,  [292](#page--1-0)  \$subtract aggregation expression operator,  [292](#page--1-0)  suicide property (Worker object), [180](#page--1-0)  \$sum aggregation expression operator,  [292](#page--1-0)  switch statements, 20-21 synchronous calls, file system, 97-98 synchronous reads, files, performing, [107](#page--1-0)  synchronous writes, files, performing to,  [101](#page--1-0)  synchronous writing to output streams, util module, 188-189

syntax, objects, 27-28

system commands, processes, executing on another, [170](#page--1-0)

### T

tabbed view templates (AngularJS), 588-590 tabbed views, implementing, 587-591 table controller, AngularJS, defining, 601-603 tables view, [603](#page--1-0)  initializing words database for, [605](#page--1-0)-607 TCP (Transmission Control Protocol), [143](#page--1-0) clients, implementing, 151-152 servers, implementing, 154-155 tell() method, [350](#page--1-0) template engines, Express adding locals, 375-376 defining, [375](#page--1-0) implementing, 374-378 template property (AngularJS templates),  [461](#page--1-0) \$templateCache built-in service (AngularJS), [472](#page--1-0) templates AngularJS, [399](#page--1-0), 433-434, [445](#page--1-0) adding controllers to, [407](#page--1-0) creating custom filters, [443](#page--1-0)-444 defining directive view, [462](#page--1-0)  directives, [433](#page--1-0) expressions, [433](#page--1-0)-435 filters. [437](#page--1-0)-441 modifying data displayed in rendered view, [440](#page--1-0)  obtaining data from scope model,  [436](#page--1-0) replacing elements, [463](#page--1-0)

scopes, relationship between, 421-422 transcluding external scopes,  [463](#page--1-0) [- 464](#page--1-0) views, [469](#page--1-0) EJS, implementing user and authentication views, [501](#page--1-0)-507 Express creating, [376](#page--1-0)-377 rendering in responses, [378](#page--1-0) partial billing, 563-564 tabbed view, [588](#page--1-0)-590 templateURL property (AngularJS templates), [461](#page--1-0) text index (MongoDB), [334](#page--1-0) textarea directive (AngularJS templates),  [450](#page--1-0)  threaded web model versus event callbacks, 56-59 \$timeout built-in service (AngularJS), [472](#page--1-0),  [481](#page--1-0)  timeout event (Socket objects), [145](#page--1-0) timeout option exec() function, [170](#page--1-0) options object, [272](#page--1-0)  timeout property (config parameter), [473](#page--1-0) timeout timers, [60](#page--1-0)  timers dereferencing, [63](#page--1-0) immediate, [62](#page--1-0)-63 implementing, 60-63 AngularJS, [481](#page--1-0)  interval, [61](#page--1-0) timeout, [60](#page--1-0) title property (process module), [165](#page--1-0) TLS (Transport Layer Security) clients, implementing, [157](#page--1-0)-158 servers, implementing, [159](#page--1-0)

tls.connect() method, options, [158](#page--1-0) tls.createServer() method, [159](#page--1-0)  tmpdir() method, [185](#page--1-0) toArray() method, [240](#page--1-0) toJSON() method, [310](#page--1-0) toJson() method, [404](#page--1-0) \$toLower aggregation expression operator,  [292](#page--1-0) toObject() method, [310](#page--1-0)  toString() method, [310](#page--1-0)  totalmen() method, [185](#page--1-0) touch() method, [392](#page--1-0) \$toUpper aggregation expression operator,  [292](#page--1-0) transclude property (AngularJS templates),  [461](#page--1-0) Transform streams, [90](#page--1-0)  transformRequest property (config parameter), [473](#page--1-0) transformResponse property (config parameter), [473](#page--1-0) truncating, files, 114-115 trust proxy setting (Express), [357](#page--1-0) try/catch blocks, error handling, [36](#page--1-0) TTL property (MongoDB indexes), [335](#page--1-0)  type() method, [185](#page--1-0), [367](#page--1-0)

### U

ucs2() method, [75](#page--1-0) uid option, spawn() function, [173](#page--1-0) unique property (MongoDB indexes), [335](#page--1-0)  unlink() method, [350](#page--1-0) unref() method, [146](#page--1-0), [149](#page--1-0) \$unset update operator, [253](#page--1-0)  unwind() method, [323](#page--1-0) \$unwind operator, aggregation() method,  [290](#page--1-0)

update() method, [238](#page--1-0), [306](#page--1-0), 310, 316-319 update operators, databases, 252-253 updateUser route, implementing, [498](#page--1-0) updating documents in MongoDB collections,  [224](#page--1-0) [- 225](#page--1-0) documents in Mongoose, [316](#page--1-0)-319 upgrade option (ClientRequest object), [124](#page--1-0) uppercase filter (AngularJS templates), [438](#page--1-0)  uppercase() method, [404](#page--1-0)  upsert option (database changes), [251](#page--1-0)  uptime() method, [165](#page--1-0), 185 URL object, [120](#page--1-0) url property (config parameter), [473](#page--1-0) URLs (uniform resource locators) processing, 119-121 resolving components, [121](#page--1-0) user accounts MongoDB administering, [212](#page--1-0)-215 assigning database roles to, [214](#page--1-0) configuring access control, [216](#page--1-0)-218 creating, [213 - 215](#page--1-0) listing, 212-213 removing, [215](#page--1-0) websites, adding to, [491](#page--1-0)-514 user controller routes, servers, implementing, 496-501 user field, addUser() method,[213](#page--1-0)  user login routes, implementing, [497](#page--1-0) user model, defining, 492-493 user signup routes, implementing, 496-497 user views, implementing, 501-507 userAdmin database role (MongoDB), [214](#page--1-0)  userAdminAnyDatabase database role (MongoDB), [214](#page--1-0) users, websites, [8](#page-26-0)

userSource field, addUser() method, [213](#page--1-0)  utf8() method, [75](#page--1-0)  utf16le() method, [75](#page--1-0)  util module, 187-193 object types, checking, [188](#page--1-0)  objects, inheriting functionality from other, [190](#page--1-0)  streams, synchronous writing to output, [188](#page--1-0)-189 strings converting JavaScript objects to,  [189](#page--1-0)  formatting, 187-188

## V

validate() method, [310](#page--1-0) validation framework, Mongoose, [326](#page--1-0)-327 value() method, [415](#page--1-0)  value services (AngularJS), creating, [487](#page--1-0) values, functions, returning from, 25-26 variables defining, 15-16, 27 functions, passing to, [25](#page--1-0)  scoping, [26](#page--1-0)-27 verifyBilling() function, [575](#page--1-0)  version directive (package.json file), [46](#page--1-0)  version property (process module), [165](#page--1-0) versions property (process module), [165](#page--1-0) view cache setting (Express), [357](#page--1-0) view engine setting (Express), [357](#page--1-0)  views AngularJS templates, 433-434, 445, 447,  [469](#page--1-0) built-in directives, 447-459 creating custom filters, [443](#page--1-0)-444 creating directives to extend HTML, 461-467

directives, 433, 447 expressions, 433-435 filters, 433, [437](#page--1-0)-441 authentication, implementing, 501-507 browsers, rendering, [9](#page-27-0)-10 comment, implementing, [532](#page--1-0)  comment thread, implementing, 530-531 CSS, adding to,  $533-534$  $533-534$ draggable, [607](#page--1-0)  implementing, 597-599 index, implementing, [503](#page--1-0) login, implementing, [504](#page--1-0) photo, implementing, 527-528 routes, support, [587](#page--1-0)  shopping cart billing view, [563](#page--1-0) cart view, [560](#page--1-0) implementing, 556-570 product page view, [559](#page--1-0) products view, [558](#page--1-0)  review view, [565](#page--1-0) shipping view, [561](#page--1-0) shopping view, [556](#page--1-0)  signup, implementing, [502](#page--1-0) style, adding CSS code to, [507](#page--1-0)  tabbed, implementing, 587-591 tables AngularJS, [603](#page--1-0)  initializing words database for, 605-607 user, implementing, [501](#page--1-0)-507 weather defining, [595](#page--1-0)  implementing, 592-595 styling, [596](#page--1-0)-595 views setting (Express), [357](#page--1-0) 

### W

w option

database changes, [251](#page--1-0) MongoClient connections, [230](#page--1-0)  watcher registration phase (AngularJS scope), 424-425 weather controller, AngularJS, defining, [594](#page--1-0) weather service view, implementing, 592-595 weather view, AngularJS defining, [595](#page--1-0) implementing, 592-595 styling, 596-595 web development framework, [7](#page-25-0)-11 backend services, [10](#page-28-0)-11 webpages comment thread view, implementing,  [530 - 531](#page--1-0)  comment threads, adding to, 515-541 comment view, implementing, [532](#page--1-0) photo view, implementing, [527](#page--1-0)-528 webservers, [10](#page-28-0) creating, Express, [493](#page--1-0)-494 implementing application database connection, [494](#page--1-0) routes, implementing, [494](#page--1-0)-496 websites, users, [8](#page-26-0)  adding to, [491](#page--1-0)-514 where() method, [309](#page--1-0) while loops, 21-22 \$window built-in service (AngularJS), [472](#page--1-0) ,  [478](#page--1-0) withCredentials property (config parameter), [473](#page--1-0) word\_stats collection (MongoDB), implementing schema on, [303](#page--1-0)

work

adding to event queue, [59](#page--1-0)-66 scheduling, nextTick() method, [63](#page--1-0)-64 Worker object, 179-180 worker processes, 181-182 worker property (cluster module), [179](#page--1-0)  workers property (cluster module), [179](#page--1-0)  Writable streams, 86-87 piping from Readable streams, [92](#page--1-0) write concern levels, MongoDB, [228](#page--1-0) write() method, [146](#page--1-0), 350 writeFile() method, [350](#page--1-0) writing files, 100-104 writing to buffers, 76-77 wtimeout option database changes, [251](#page--1-0)  MongoClient connections, [230](#page--1-0)

# X-Y-Z

xsrfCookieName property (config parameter), [473](#page--1-0)  xsrfHeaderName property (config parameter), [473](#page--1-0) 

Zlib module, data compression/ decompression, 93-95